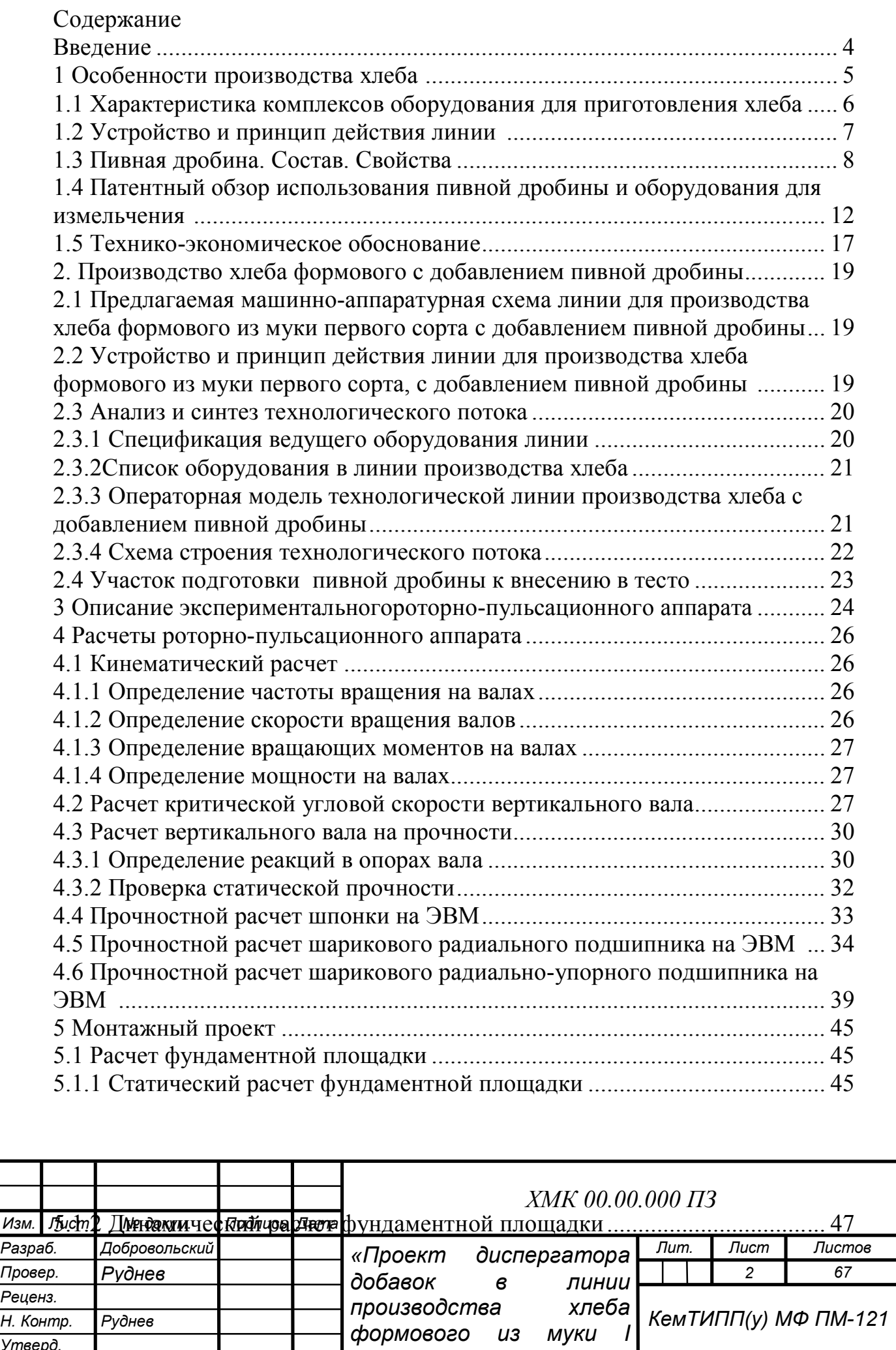

*сорта»*

*Утверд.*

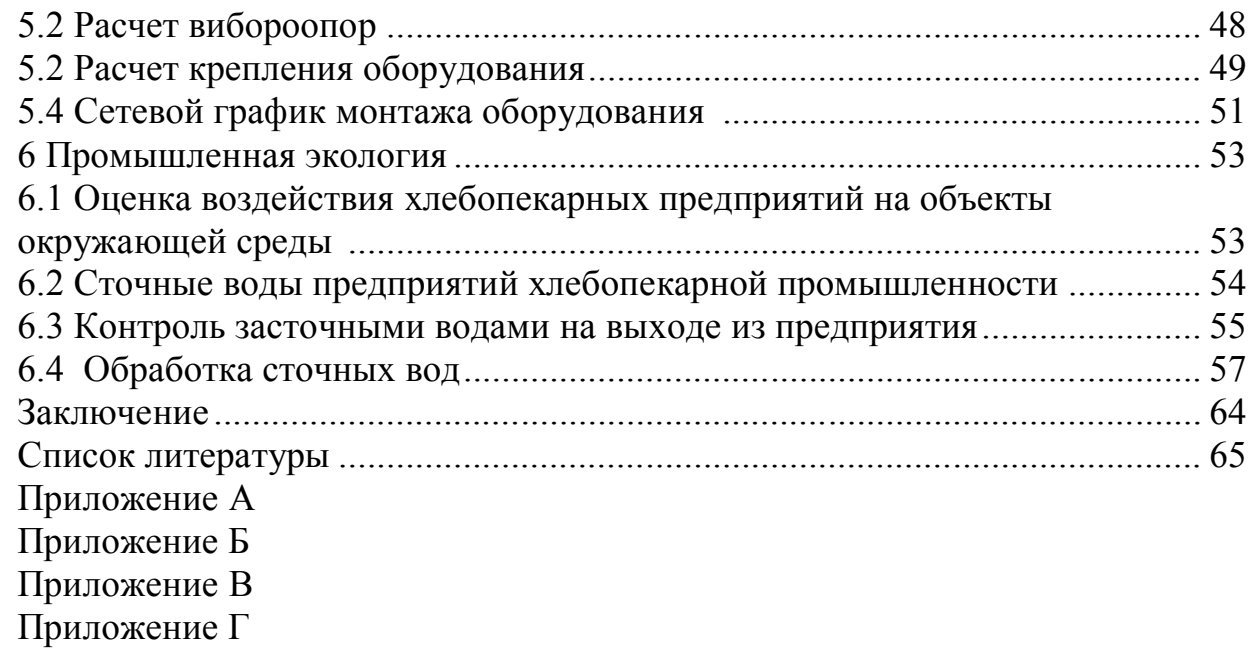

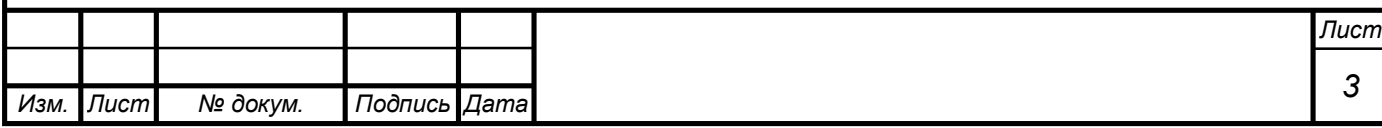

### ВВЕДЕНИЕ

Хлеб занимает важное место в пищевом рационе человека, особенно в нашей стране, где производство хлеба связано с глубокими и давними традициями. Сейчас можно приобрести не просто различные виды формового и подового хлеба, но и также большое количество изделий лечебного и профилактического назначения, а также весь спектр продукции хлебопекарной промышленности.

Хлебопекарная отрасль развивается динамично, конкуренция среди производителей хлебобулочных изделий нарастает из года в год. Рынок хлебобулочной продукции достаточно широк (более 100 сортов хлеба, батоны, пироги, лаваши, основы для пиццы, печенье, кексы, булочки, пирожки, праздничные куличи, сухарики).

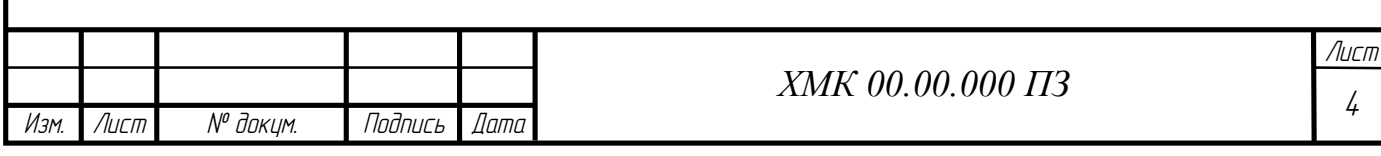

## 1 ОСОБЕННОСТИ ПРОИЗВОДСТВА ХЛЕБА

В настоящее время в хлебопекарном производстве применяют два вида поточных линий, отличающихся по степени механизации. Выработка хлебобулочных изделий в ассортименте осуществляется на механизированных линиях, позволяющих в пределах ассортиментных групп переходить с производства одного вида продукции на производство другого. Массовые виды продукции (батоны, формовой и круглый подовый хлеб) вырабатывают на специализированных комплексно-механизированных линиях и автоматизированных линиях.

Основными процессами хлебопекарного производства являются замес и брожение рецептурной смеси-теста. При замесе перемешиваются компоненты, смесь подвергается механической обработке и насыщению пузырьками воздуха, происходит гидролитическое воздействие влаги на сухие компоненты смеси, формируется губчатый каркас теста. Брожение теста вызывается жизнедеятельностью дрожжей, молочно-кислых и других бактерий. При брожении в тесте протекают микробиологические и ферментативные процессы, изменяющие его физические свойства. Образуется капиллярно-пористая структура, удерживаемая эластичнопластичным скелетом, поры которого заполнены газом, состоящим из диоксида углерода, паров воды, спирта и других продуктов брожения. Происходит накопление ароматических и вкусовых веществ, определяющих потребительские свойства хлеба.

Продукция хлебопекарного производства выпускается в законченном товарном и потребительском виде. Срокхранения хлеба без специальной упаковки не превышает 1.. .2 суток, поэтому его производство организуют в местах непосредственного потребления. Для транспортирования хлеб укладывают на деревянные лотки, размещают последние на стеллажах или тележках и перевозят специализированными автомобилями.

Стадии технологического процесса. Приготовление хлеба можно разделить на следующие стадии:

— подготовка сырья к производству: хранение, смешивание, аэрация, просеивание и дозирование муки; подготовка питьевой воды; приготовление и темперирование растворов соли и сахара, жировых эмульсий и дрожжевых суспензий;

— дозирование рецептурных компонентов, замес и брожение опары и теста;

— разделка — деление созревшего теста на порции одинаковой массы;

— формование — механическая обработка тестовых заготовок с целью придания им определенной формы: шарообразной, цилиндрической, сигарообразной и др.;

— расстойка — брожение сформированных тестовых заготовок. После расстойки тестовые заготовки могут подвергаться надрезке (батоны, городские булки и др.);

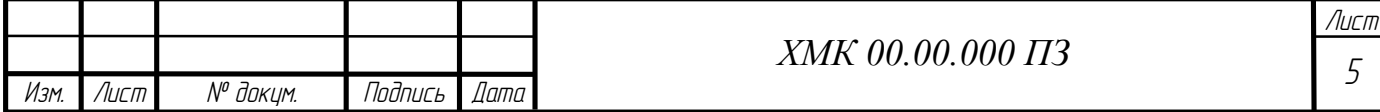

— гидротермическая обработка тестовых заготовок и выпечка хлеба; — охлаждение, отбраковка и хранение хлеба.[1]

1.1 Характеристика комплексов оборудования для приготовления хлеба [9]

Начальные стадии технологического процесса производства хлеба выполняются при помощи комплексов оборудования для хранения, транспортирования и подготовки к производству муки, воды, соли, сахара, жира, дрожжей и других видов сырья. Для хранения сырья используют мешки, металлические и железобетонные емкости и бункера. На небольших предприятиях применяют механическое транспортирование мешков с мукой погрузчиками, а муку — нориями, цепными и винтовыми конвейерами. На крупных предприятиях используют системы пневматического транспорта муки. Жидкие полуфабрикаты перекачиваются насосами. Подготовку сырья осуществляют при помощи просеивателей, смесителей, магнитных аппаратов, фильтров и вспомогательного оборудования. Ведущий комплекс линии состоит из оборудования для темперирования, дозирования и смешивания рецептурных компонентов; брожения опары и теста; деления теста на порции и формования тестовых заготовок и полуфабрикатов. В состав этого комплекса входят дозаторы, тестоприготовительные агрегаты, тестомесильные, делительные и формующие машины.[13]

Следующий комплекс линии включает оборудование для расстойки, укладки и выпечки тестовых заготовок. К нему относятся расстойные шкафы, механизмы для укладки, пересадки, нарезки тестовых заготовок и хлебопекарные печи.

Завершающий комплекс оборудования линии обеспечивает охлаждение, упаковывание, хранение и транспортирование готовых изделий. Он содержит оборудование остывочных отделений, экспедиций и складов готовой продукции.

На рисунке 1.1 показана машинно-аппаратурная схема линии для производства одного из массовых видов хлеба — подового хлеба из пшеничной муки.

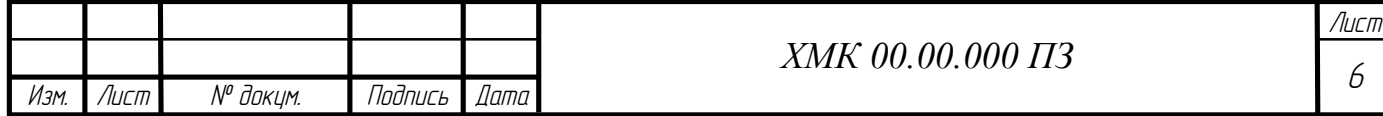

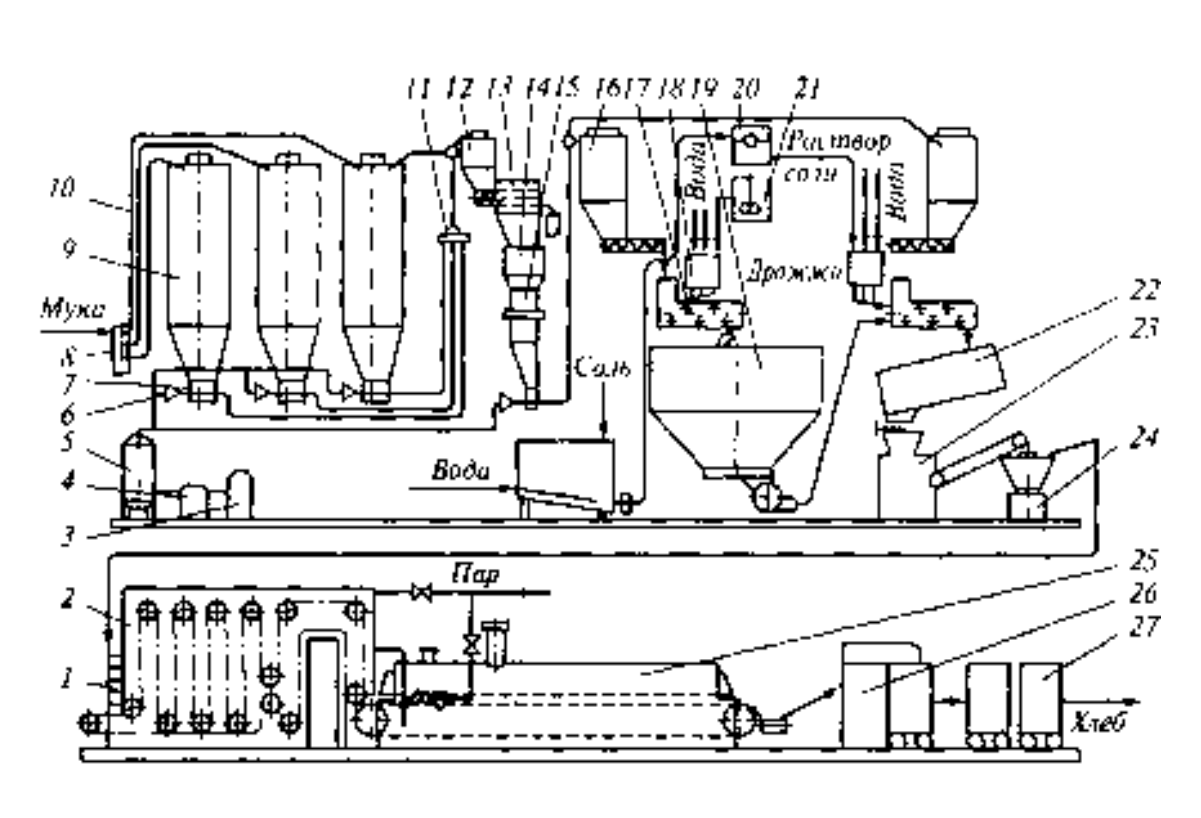

Рисунок 1.1 Машинно-аппаратурная схема линии производства хлеба[1]

#### 1.2 Устройство и принцип действия линии

Муку доставляют на хлебозавод в автомуковозах, принимающих до 7...8 т муки. Автомуковоз взвешивают на автомобильных весах и подают под разгрузку. Для пневматической разгрузки муки автомуковозоборудован воздушным компрессором и гибким шлангом для присоединения к приемному щитку 8. Муку из емкости автомуковоза под давлением по трубам 10 загружают в силосы 9 на хранение.

Дополнительное сырье-раствор соли и дрожжевую эмульсию хранят в емкостях 20 и 21. Раствор соли предварительно готовят в специальной установке.

При работе линии муку из силосов 9 выгружают в бункер 12 с применением системы аэрозольтранспорта, который кроме труб включает в себя компрессор 4, ресивер 5 и воздушный фильтр 3. Расход муки из каждого силоса регулируют при помощи роторных питателей 7 и переключателей 11. Для равномерного распределения сжатого воздуха при различных режимах работы перед роторными питателями устанавливают ультразвуковые сопла 6.

Программу расхода муки из силосов 9 задает производственная лаборатория хлебозавода на основе опытных выпечек хлеба из смеси муки различных партий. Такое смешивание партий муки позволяет выравнивать хлебопекарные качества рецептурной смеси муки, поступающей на производство. Далее рецептурную смесь муки очищают от посторонних примесей на просеивателе 13, снабженном магнитным уловителем, и

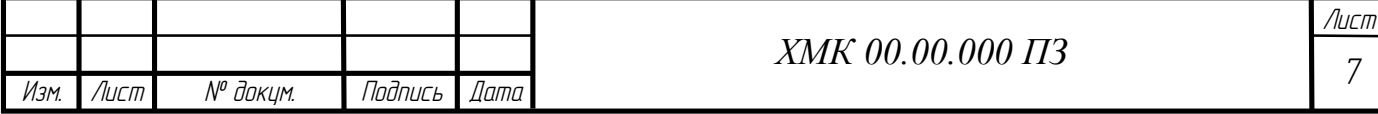

загружают через промежуточный бункер 14 и автоматические весы 15 в производственные силосы 16.

В данной линии для получения хорошего качества хлеба используют двухфазный способ приготовления теста. Первая фаза — приготовление опары, которую замешивают в тестомесильной машине 17. В ней дозируют муку из производственного силоса 16, также оттемперированную воду и дрожжевую эмульсию через дозировочную станцию 18. Для замеса опары используют от 30 до 70 % муки. Из машины 17 опару загружают в шестисекционный бункерный агрегат 19.

После брожения в течение 3,0...4,5 ч опару из агрегата 19 дозируют во вторую тестомесильную машину с одновременной подачей оставшейся части муки, воды и раствора соли. Вторую фазу приготовления теста завершают его брожением в емкости 22 в течение 0,5... 1,0 ч.

Готовое тесто стекает из емкости 22 в приемную воронку тестоделительной машины 23, предназначенной для получения порций теста одинаковой массы. После обработки порций теста в округлительной машине 24 образуются тестовые заготовки шарообразной формы, которые с помощью маятникового укладчика 1 раскладывают в ячейки люлек расстойного шкафа 2.

Расстойка тестовых заготовок проводится в течение 35... 50 мин. При относительной влажности воздуха 65.. .85 % и температуре 30.. .40 °С в результате брожения структура тестовых заготовок становится пористой, объем их увеличивается в 1,4... 1,5 раза, а плотность снижается на 30...40 %. Заготовки приобретают ровную гладкую эластичную поверхность. Для предохранения тестовых заготовок от возникновения при выпечке трещинразрывов верхней корки в момент перекладки заготовок на под печи 25 их подвергают надрезке или наколке.

На входном участке пекарной камеры заготовки 2...3 мин подвергаются гигротермической обработке увлажнительным устройством при температуре 105... 110 °С. На среднем и выходном участках пекарной камеры заготовки выпекают при температуре 200.. .250 °С. В процессе движения с подом печи тестовые заготовки последовательно проходят все тепловые зоны пекарной камеры, где выпекаются за промежуток времени от 20 до 55 мин, соответствующий технологическим требованиям на выпускаемый вид хлеба.

Выпеченные изделия с помощью укладчика 26 загружают в контейнеры 27 и направляют через отрывочное отделение в экспедицию.[1]

1.3 Пивная дробина. Состав. Свойства

Пивная дробина [2] образуется как остаток после отделения жидкой фазы – пивного сусла – в процессе фильтрации затора. Дробина состоит из жидкой (45%) и твердой фаз (55%). Твердая фаза дробины содержит оболочку и нерастворимую часть зерна. Состав дробины зависит от качества

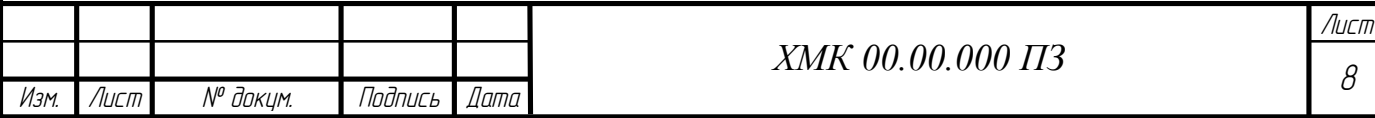

солода, количества несоложенного сырья, а также сорта изготовляемого пива.

На предприятиях пивоваренной промышленности России (более 400 предприятий) ежегодно скапливается большое количество дробины влажностью 70-80%, которая содержит в среднем более 20% сухих веществ с высоким уровнем протеина (12-15%), превышающим почти в 3 раза его содержание в ячмене. Традиционно пивоваренные заводы России отличаются от таковых развитых стран, где в технологической цепочке заложена операция по сушке пивной дробины. Пивная дробина там является полноценным продуктом производства и находит широкое применение.[22],[23],[27]

В то же время на полигонах пивоваренных предприятий России в настоящее время скопились сотни тысяч тонн пивной дробины. Эта смесь растительных и микробных белков, сложных углеводов, органических кислот и других веществ, складированная на открытых площадках и в котлованах полигонов, уже на третий день выделяет в биосферу ядовитые продукты гидролиза и гниения (в том числе газы с дурными запахами – скатол, индол, аммиак). В таком состоянии отходы способны лежать в «могильниках» до 50 лет, активно загрязняя биосферу своими выделениями. Химические продукты распада, постепенно проникая в почву, отравляют грунтовые воды, земли становятся непригодными к хозяйственному использованию на десятки лет (причем с непредсказуемыми экологическими последствиями).

Отходы пивоварения обращают на себя внимание как источник комплекса веществ с пищевой ценностью и биологической активностью.

В таблице 1.3.1представлен химический состав свежей (сырой) пивной дробины [34]

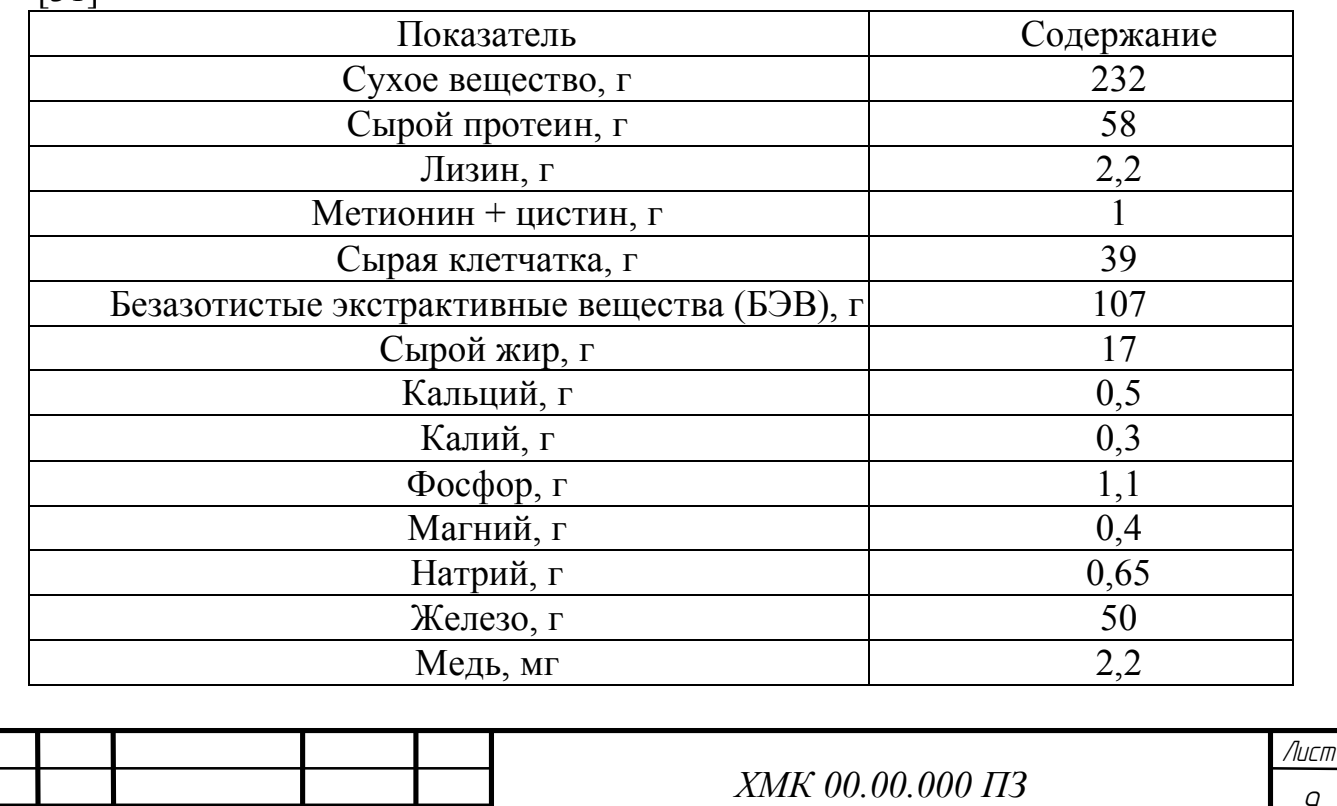

*Изм. Лист № докум. Подпись Дата*

Таблица 1.3.1 Химический состав свежей (сырой) пивной дробины (в 1 кг) [31]

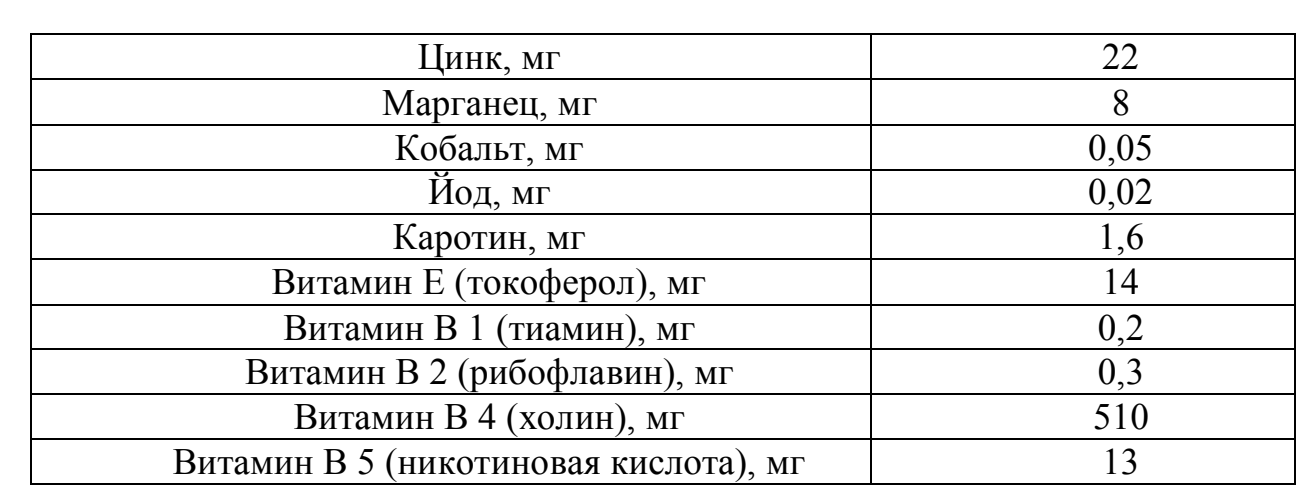

Сырая пивная дробина в сыром виде издавна использовалась животноводами для скармливания домашним животным как молокогонный высокобелковый корм и птице. Как правило, пивную дробину используют как корм для жвачных животных, однако ее можно скармливать и другим животным, применяя специальные методы обработки дробины. Среди таких кормовых добавок фигурирует комплексная кормовая добавка «Пробиоцел» для поросят на откорме, бройлеров, кур-несушек. Пивную дробину смешивают с отрубями и сбраживают специально выделенными микроорганизмами. Бактерии частично перерабатывают клетчатку в легко усваиваемые сахара. В смесь добавляют микроэлемент селен. После ферментации полученную массу высушивают, в таком виде она может храниться не меньше года. Если поросята едят пищу с новой добавкой, то болеют гораздо реже животных из контрольной группы, а вес набирают быстрее (в среднем на 16%).[27],[30],[33]

Влажная пивная дробина используется также для кормления скота мясных пород, но не рекомендуется для откорма быков-производителей.

В настоящее время на основе пивной дробины разработаны корма и кормовые добавки для различных видов и возрастных групп животных:[19] • сельскохозяйственных животных и птицы;

- кроликов;
- пушных зверей;
- собак

Кормовые достоинства дробины представлены в таблице 1.3.2

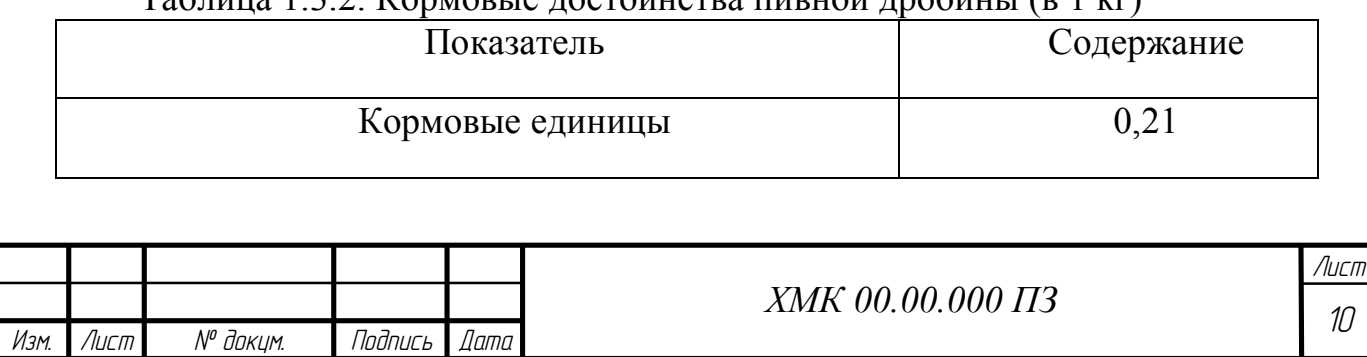

### Таблица 1.3.2. Кормовые достоинства пивной дробины (в 1 кг)

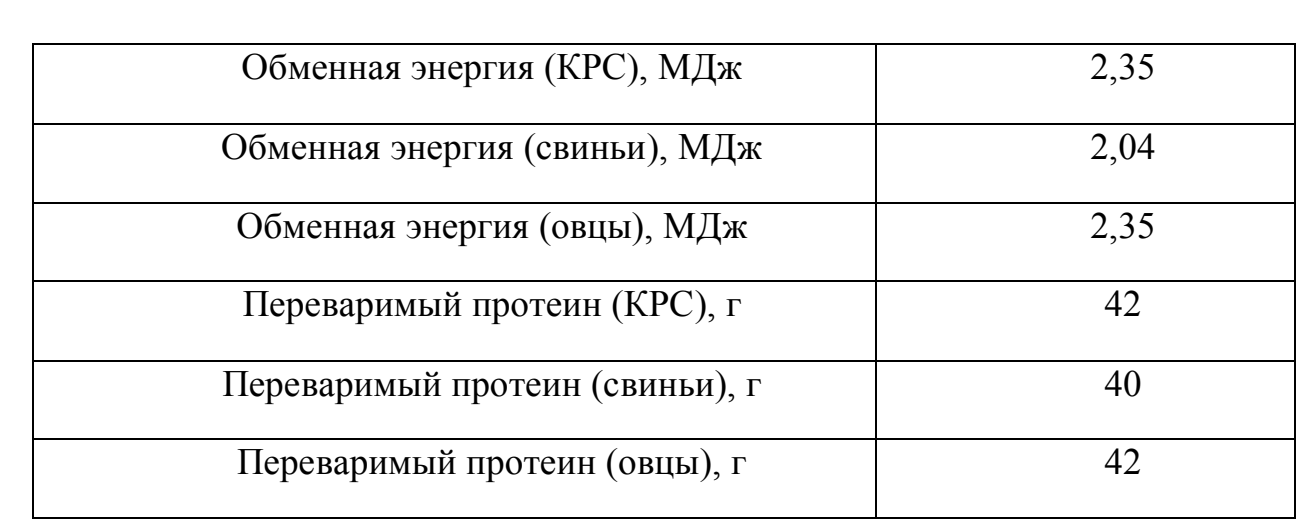

Для консервирования сырой пивной дробины издавна используется метод силосования. Сок большинства сочных кормов имеет кислую реакцию, обусловливающую естественную устойчивость к бактериям и плесневым грибам. Для успешного хранения пивной дробины достаточно выровненной площадки и нескольких тюков соломы. Если сырой корм надо использовать в течение 7 дней, достаточно насыпать его кучей и накрыть водонепроницаемой пленкой с натяжкой внизу для предотвращения доступа воздуха. Для более продолжительного хранения устраивают простой бункер из железнодорожных шпал с покрытием внутренней поверхности пластиковым материалом от старых мешков из-под удобрений. Более дешевое хранилище строится из металлических листов с приваренными петлями, устанавливаемых между вертикально укрепленными шпалами с внутренним покрытием полиэтиленовой пленкой. Сочный корм можно хранить в буртах и траншеях, обтянутых полиэтиленовой пленкой, на хорошо дренируемой местности. Но самый дешевый и простой способ хранения сочных кормов – между стогами сена или соломы с двойным укрытием полиэтиленом. Из-за низкой кислотной стабильности силос из пивной дробины рекомендуется скармливать в течение короткого периода времени.[27],[28]

Волгоградским научно-исследовательским и технологическим институтом мясомолочного скотоводства и переработки продукции животноводства (ВНИИТИММСППЖ) разработан консервант в количестве 2 кг на 1 т пивной дробины. Установлено, что консервированная пивная дробина не оказывает отрицательного влияния на рост и развитие гусят и ведет к снижению их себестоимости. Экономические расчеты позволили сделать вывод, что консервированная пивная дробина может восполнить дефицит сырого протеина в хозяйственном рационе и при этом снизить затраты денежных средств на 10%, а также кормов на единицу прироста живой массы.[14],[20]

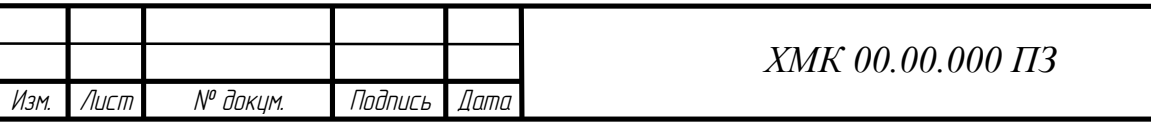

1.4 Патентный обзор использования пивной дробины и оборудования для измельчения

Данный патентный обзор был проведен

– с целью отбора наиболее эффективных (коммерчески значимых) научно-технических достижений из числа последних достижений, связанных с совершенствованием продукции.

–с целью определения патентоспособности объектов промышленной собственности, разрабатываемых в процессе создания новой продукции, и целесообразности патентования.[41]

–с целью анализа тенденций развития рынка продукции.

Таблица 1.4 – Патентный обзор использования пивной дробины и оборудования для измельчения

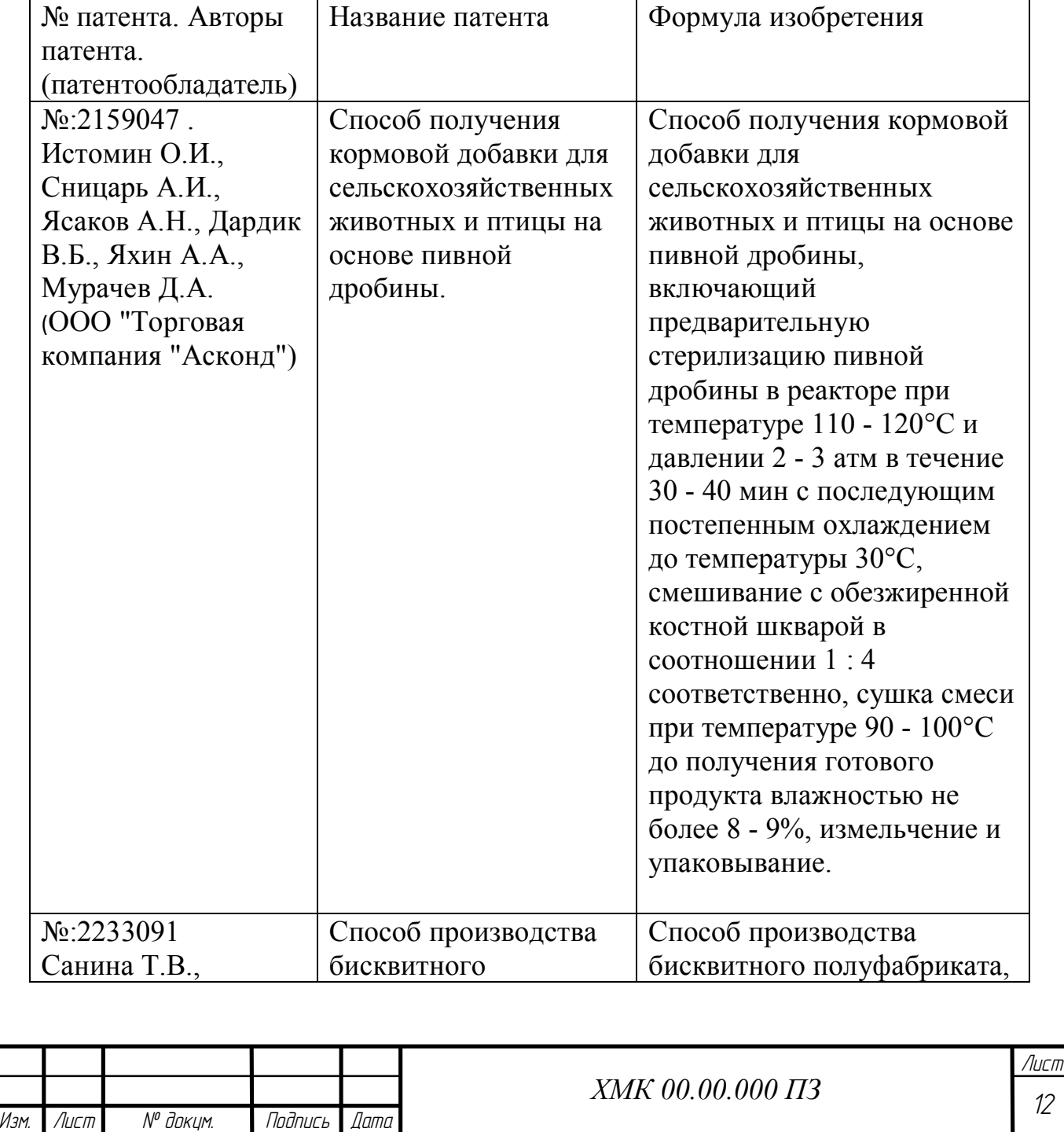

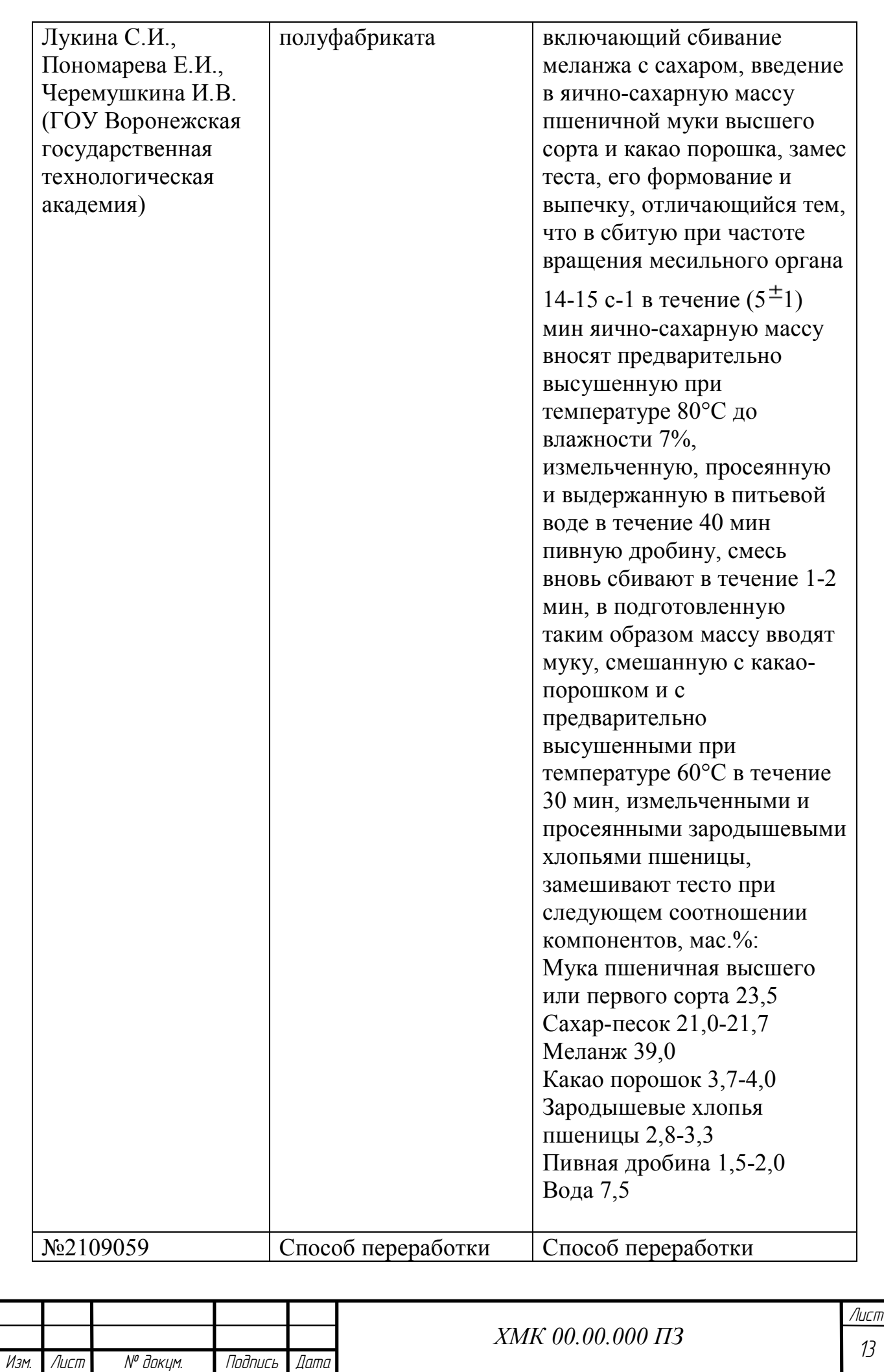

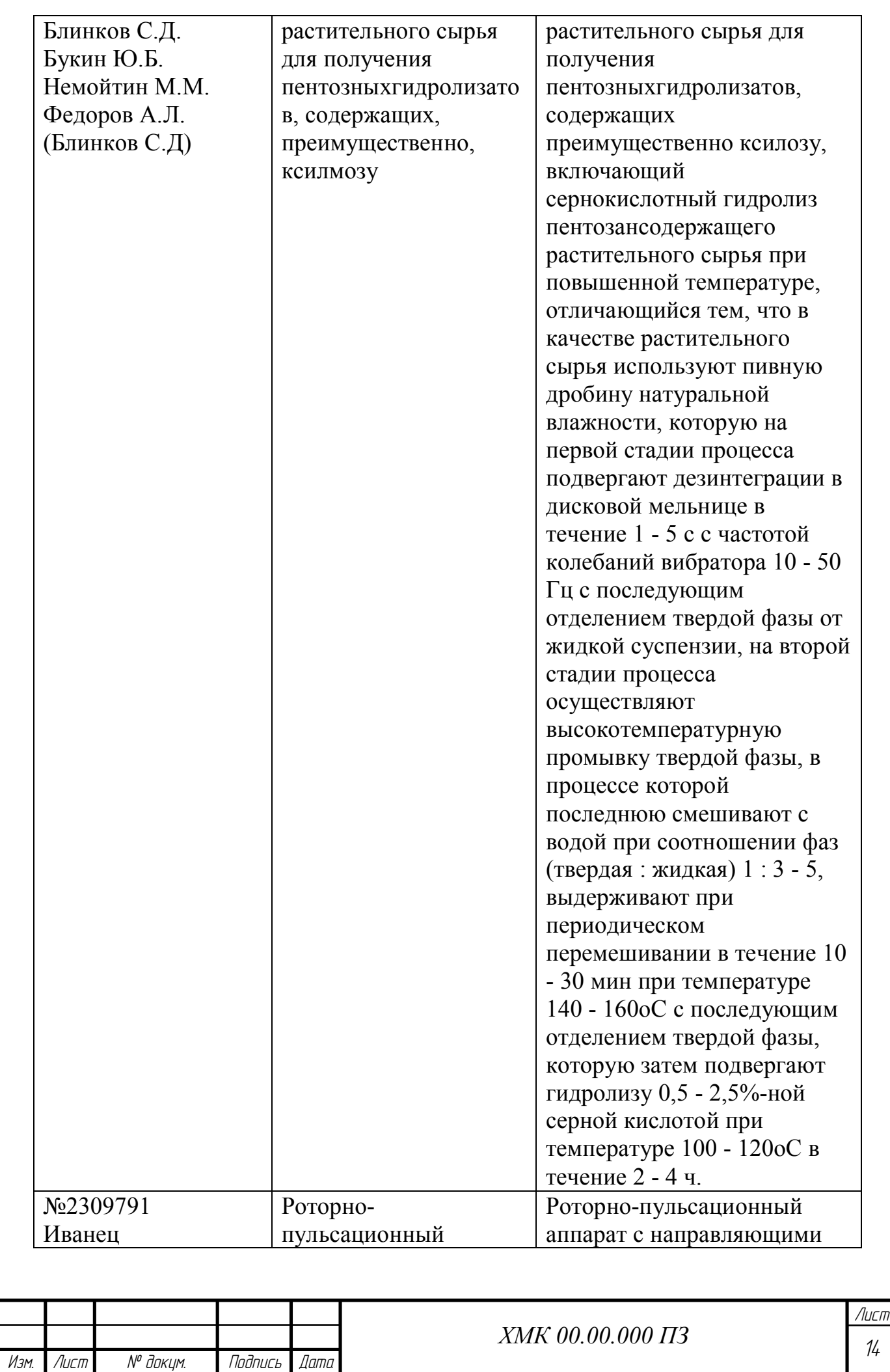

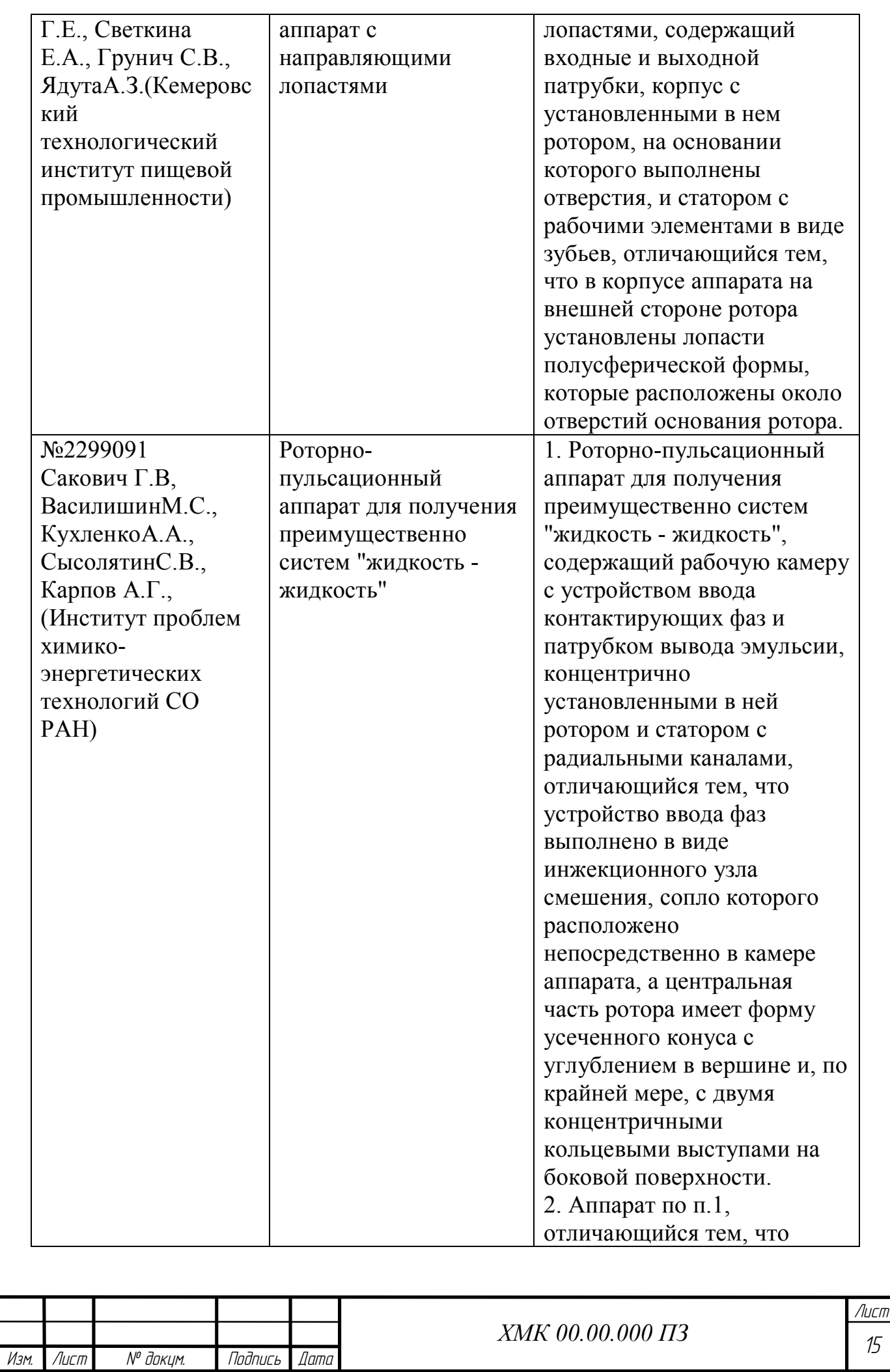

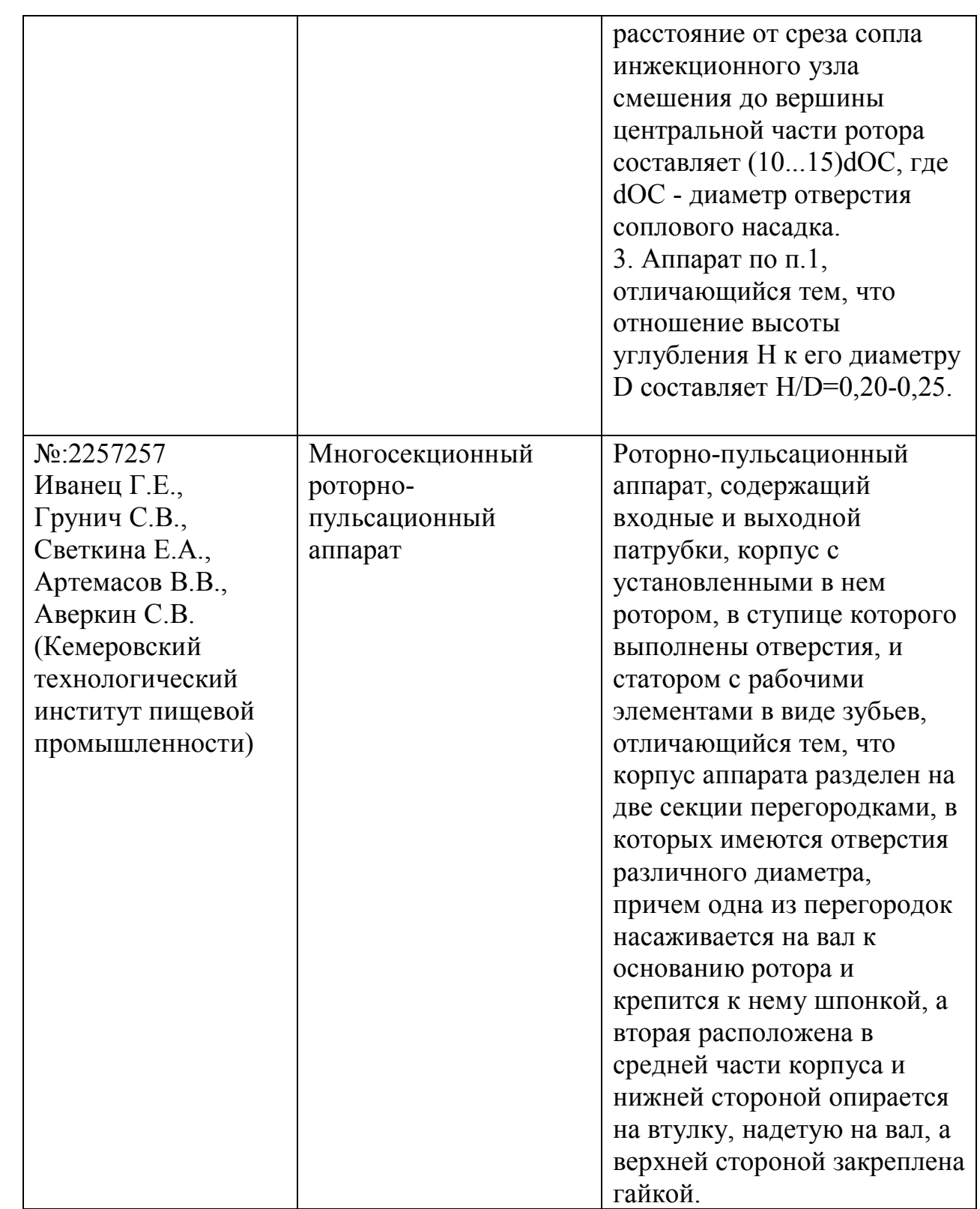

Пивная дробина добавляется в продукт порциями в небольших количествах примерно 10-15% от всей составляющей продукта. В своем обычном состоянии дробина пивная содержит около 80% воды. Хранить ее в таком виде более трех суток нельзя. По истечении определенного времени (в зависимости от температуры воздуха) дробина закисает и теряет свои полезные свойства. Более того, в ней начинают накапливаться разного рода

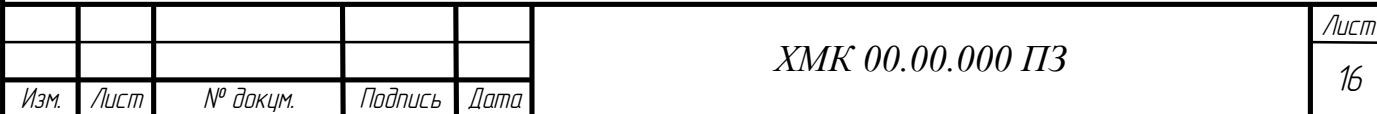

токсины. Поэтому транспортировать этот продукт на дальние расстояния нецелесообразно.Можно сделать вывод о том, что данное сырье лучше всего направлять непосредственно на предприятие для переработки, или использовать как добавку в какой либо продукт.

Обеззараживание дробины вроторно-пульсационных аппаратах производится гидродинамическим способом, т.к. это способствует уничтожению микроорганизмов и приводит к сохранению полезных свойств пивной дробины.

Полное описание патентов представлено в приложении А.

1.5 Технико-экономическое обоснование

Жесткая конкуренция заставляет производителей идти по пути расширения ассортимента, создания новой продукции. В связи с этим большинство крупных хлебозаводов активно занимаются обновлением производственных линий, старается внедрять новые технологии, большое внимание уделяют оформлению своего товара, создаются новые продукты или возрождаются некогда забытые рецепты.

В то же время розничная торговая сеть стремится сформировать рациональный торговый ассортимент для получения максимальной экономической выгоды.

Пивная дробина добавляется в хлеб с целью улучшения качества данного продукта, а именно – с целью повышения белка, витаминов и клетчатки.

Белок является ванным строительным материалом нашего организма. Из него состоит каждая клетка организма, он входит в состав всех тканей и органов. Белки необходимы нашему организму независимо от возраста и сферы деятельности. В человеческом организме есть запасы многих веществ, но запасов белка почти нет.

В дробине содержится 5,8 г белка на 100 г. После добавления дробины в количестве 10-15% от содержания всех компонентов продукта количество белка в хлебе увеличится на 0,5-0,8 г на 100 г продукта.

Еще одной причиной добавления пивной дробины в хлеб является повышение содержания клетчатки в продукте.

Наша пища обладает многочисленными свойствами, ведь сбалансировав свой рацион, можно избавиться от многих заболеваний или предотвратить их развитие, снизить вес. Из продуктов мы получаем вещества, необходимые не только для роста, но и для обновления тканей организма. Добавления дробины в хлеб способствует снижению уровня холестерина в крови и артериальное давление, стимулируется процесс пищеварения, ускоряется обмен веществ, происходит вывод шлаков из

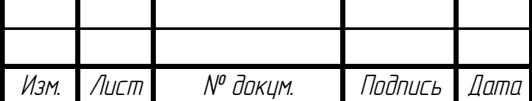

*ХМК 00.00.000 ПЗ*

организма и различных токсинов. Благодаря данной добавке снижается содержание калорий и вызывается ощущение сытости.

Также она содержит большое количество микроэлементов, фосфор, кальций, магний, железо и различные витамины.

Стоимость данной добавки на пивоваренном производстве 7–10 руб/кг.

Для улучшения качества дробины при ее внесении в тесто при замесе предлагается обработать ее в РПА. Для диспергирования клетчатки и получения белково-витаминной эмульсии. Кроме того, гидроимпульсная обработка в РПА резко снижает количество микроорганизмов, что повышает срок хранения получаемой эмульсии, улучшает процесс брожения.

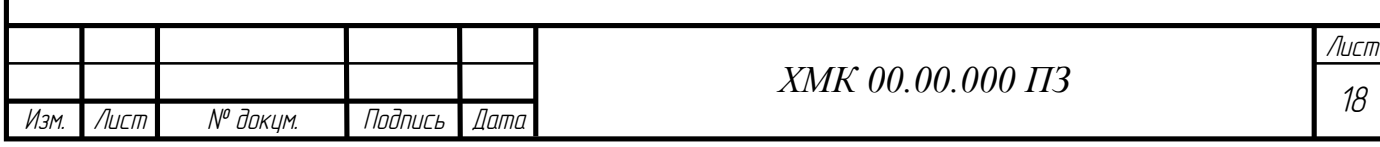

## 2. ПРОИЗВОДСТВО ХЛЕБА ФОРМОВОГО С ДОБАВЛЕНИЕМ ПИВНОЙ ДРОБИНЫ

2.1 Предлагаемая машинно-аппаратурная схема линии для производства хлеба формового из муки первого сорта с добавлением пивной дробины

На рисунке 2.1 показана машинно-аппаратурная схема линии для производства хлеба формового из муки первого сорта, с добавлением пивной дробины в тесто.<br>Поднем дробина

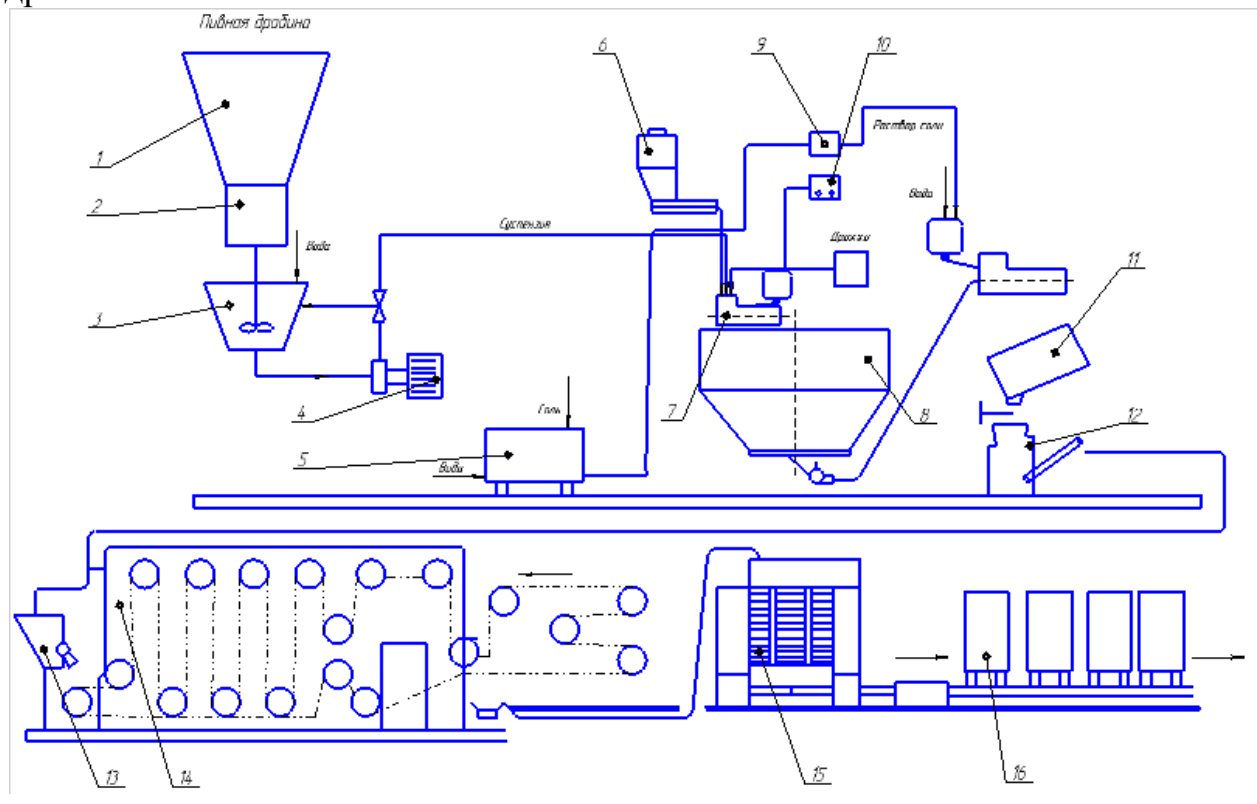

Рисунок 2.1 - Машинно-аппаратурная схема линии производства хлебаформового из муки первого сорта с добавлением пивной дробины в тесто

2.2 Устройство и принцип действия линии для производства хлеба формового из муки первого сорта, с добавлением пивной дробины

В данной линии для получения хорошего качества хлеба используют двухфазный способ приготовления теста. Первая фаза — приготовление опары, которую замешивают в тестомесильной машине 7. В ней дозируют муку из производственного силоса 6, также оттемперированную воду и дрожжевую эмульсию через дозировочную станцию. Для замеса опары используют от 30 до 70 % муки. Из машины 7 опару загружают в шестисекционный бункерный агрегат 8.

После брожения в течение 3,0...4,5 ч опару из агрегата 8 дозируют во вторую тестомесильную машину с одновременной подачей оставшейся части

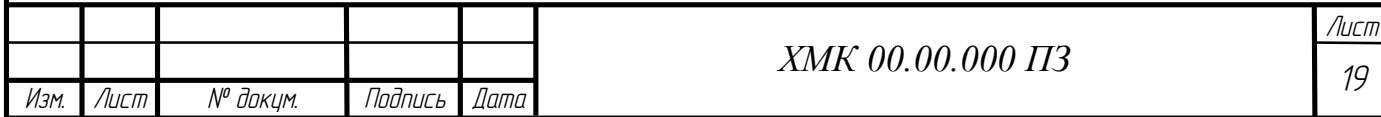

муки, воды, раствора соли,а также с заранее измельченной пивной дробиной. Вторую фазу приготовления теста завершают его брожением в емкости 11 в течение 0,5... 1,0 ч.

Готовое тесто стекает из емкости 11 в приемную воронку тестоделительной машины 12, предназначенной для получения порций теста одинаковой массы. После обработки порций теста в округлительной машине 13 образуются тестовые заготовки шарообразной формы, которые с помощью укладчика раскладывают в ячейки люлек расстойного шкафа 14.

Расстойка тестовых заготовок проводится в течение 35... 50 мин. При относительной влажности воздуха 65.. .85 % и температуре 30.. .40 °С в результате брожения структура тестовых заготовок становится пористой, объем их увеличивается в 1,4... 1,5 раза, а плотность снижается на 30...40 %. Заготовки приобретают ровную гладкую эластичную поверхность. Для предохранения тестовых заготовок от возникновения при выпечке трещинразрывов верхней корки в момент перекладки заготовок на под печи15 их подвергают надрезке или наколке.

На входном участке пекарной камеры заготовки 2...3 мин подвергаются гигротермической обработке увлажнительным устройством при температуре 105... 110 °С. На среднем и выходном участках пекарной камеры заготовки выпекают при температуре 200.. .250 °С. В процессе движения с подом печи тестовые заготовки последовательно проходят все тепловые зоны пекарной камеры, где выпекаются за промежуток времени от 20 до 55 мин, соответствующий технологическим требованиям на выпускаемый вид хлеба.

Выпеченные изделия загружают в контейнеры 16 и направляют через отрывочное отделение в экспедицию.

2.3 Анализ и синтез технологического потока

2.3.1 Спецификация ведущего оборудования линии

Таблица 2.3.1- Спецификация ведущегооборудования линии производства йогурта с фруктовыми добавками

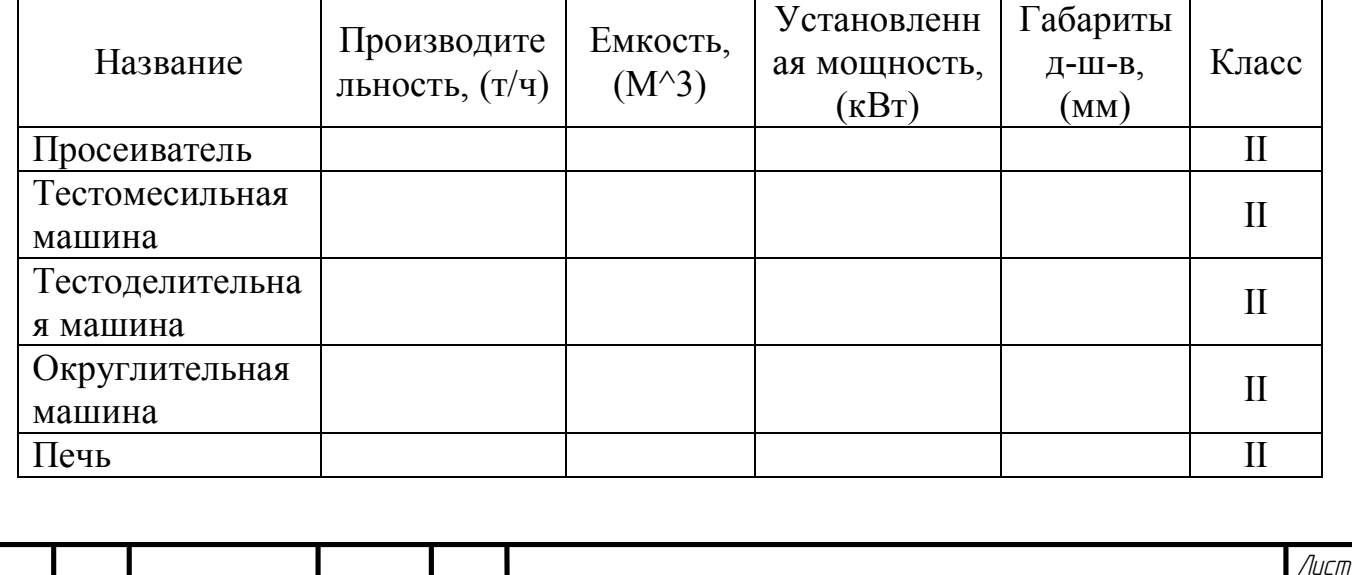

*Изм. Лист № докум. Подпись Дата 20 ХМК 00.00.000 ПЗ*

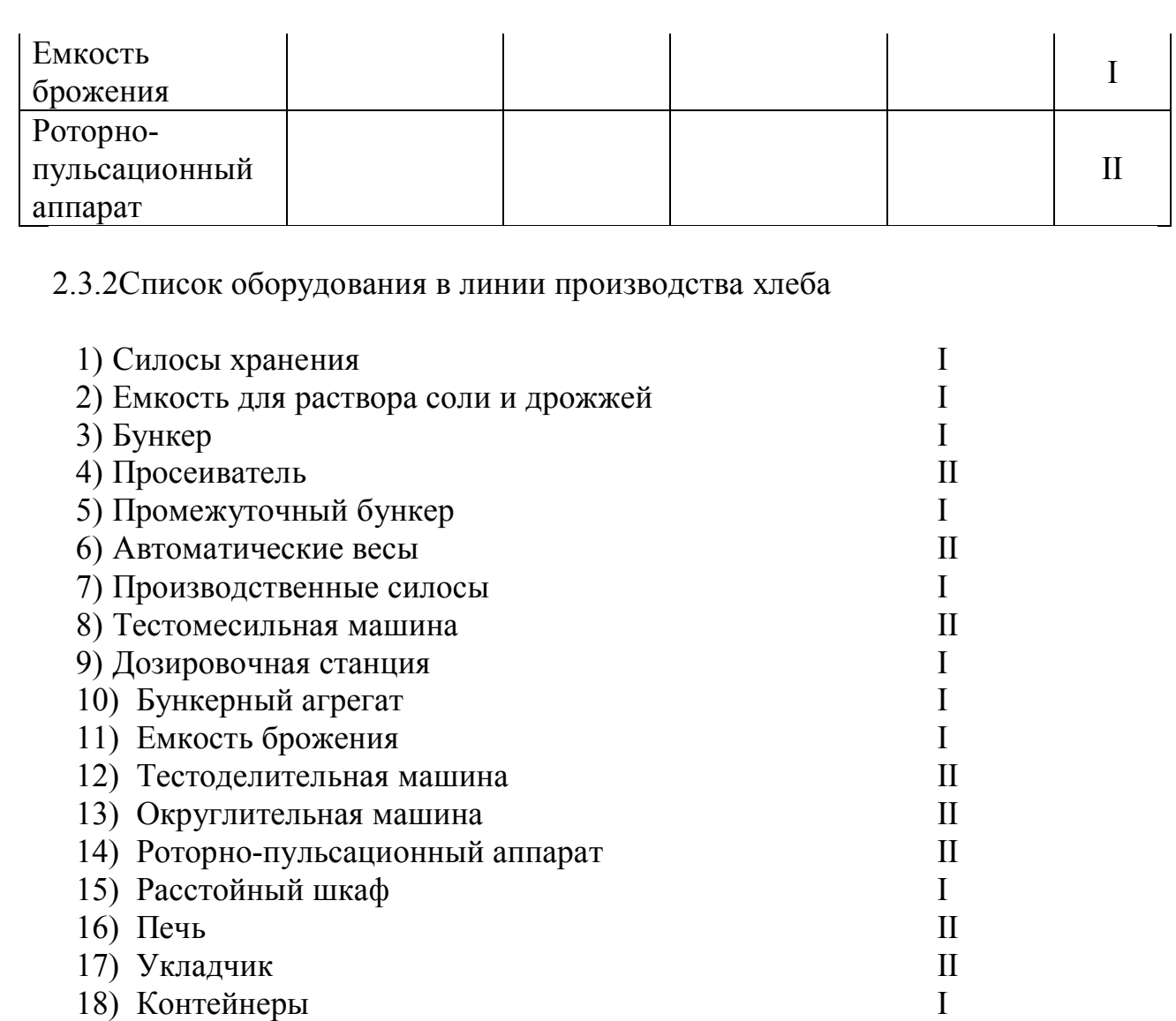

2.3.3 Операторная модель технологической линии производства хлеба с добавлением пивной дробины

A- подсистема образования готового изделия со стандартными показателями качества, имеющая операторы:

- I- Образование созревшего хлеба
- II- Образование выпеченного хлеба

B- Подсистема образования теста с заданными показателями качества, имеющая операторы:

I- Образование тестовых заготовок заданной формы и с заданными показателями качества

II- Образование тестовой массы

III- Образование опары с заданными показателями

C1- Подсистема образования промежуточного продукта с заданными технологическими параметрами, имеющая оператор:

I- Образование массы муки с заданными показателями качества

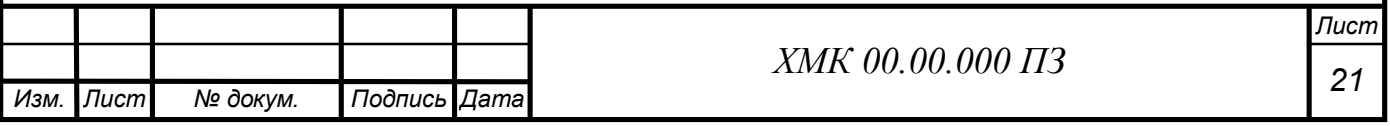

C2- Подсистема образования промежуточного продукта с заданными параметрами, имеющая оператор

I- Образование раствора соли с заданными показателями

С3-Подсистема образования промежуточного продукта с заданными технологическими параметрами, имеющая оператор:

I- Приготовление пивной дробины

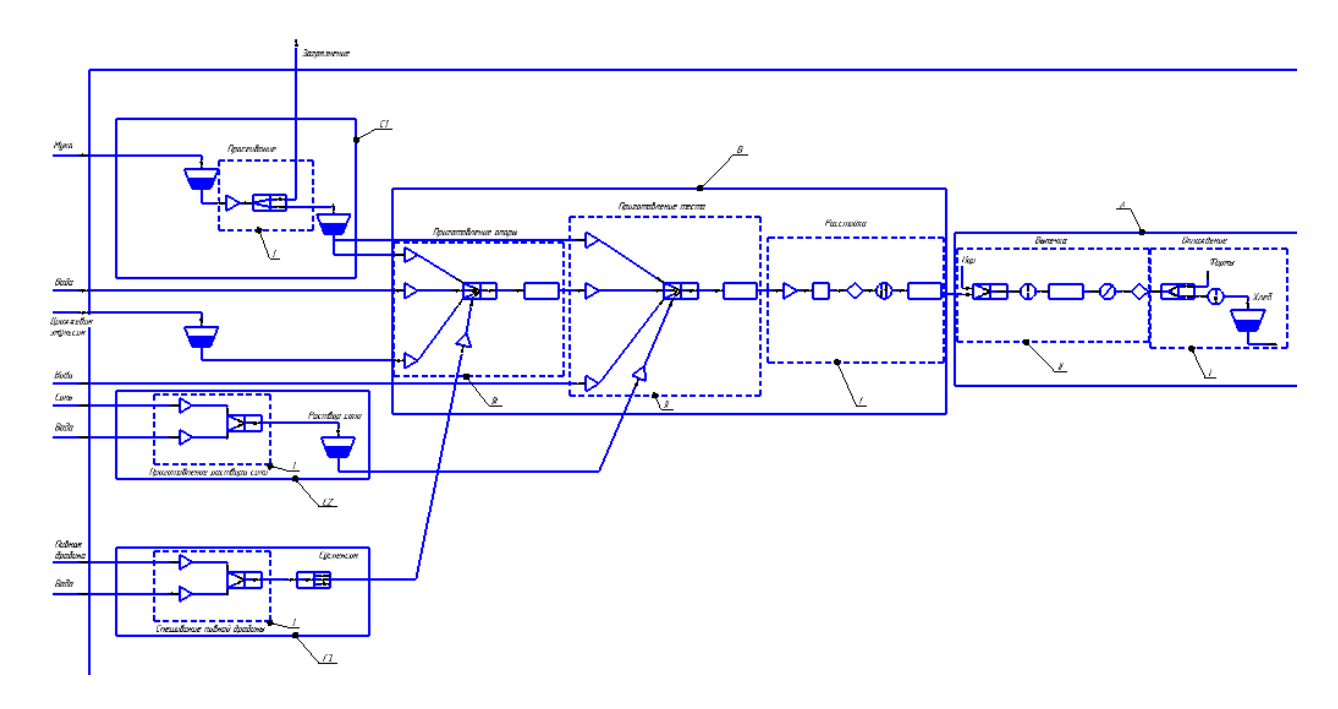

Рисунок 2.4.3-Операторная модель технологической линии производства хлеба формового из муки первого сорта с добавлением пивной дробины.

2.3.4 Схема строения технологического потока

![](_page_20_Figure_7.jpeg)

2.4 Участок подготовки пивной дробины к внесению в тесто

На рисунке 2.4 представлен участок подготовки пивной дробины к внесению в тесто.

![](_page_21_Figure_2.jpeg)

Рисунок 2.4 – Схема измельчения и добавления пивной дробины в тесто

Пивная дробина подается в бункер 1. Сырье поступает через порционный дозатор 2 в мешалку 3 с водой для промывания. Далее промытое сырье направляется в роторно-пульсационный аппарат 4 для измельчения до определенной фазы. Измельченная суспензия направляется обратно в мешалку 3 с водой , промывается и затем снова направляется на измельчение.

Данный процесс повторяется 3-4 раза в течении 5 минут. После этого полученная суспензия направляется в тестомесильную машину 6 для смешивания с опарой, водой и раствором соли 5.

![](_page_21_Picture_78.jpeg)

### 3 ОПИСАНИЕ ЭКСПЕРИМЕНТАЛЬНОГО РОТОРНО-ПУЛЬСАЦИОННОГО АППАРАТА

Экспериментальная установка аппарата предназначена для гомогенизации, эмульгирования, диспергирования гетерогенных систем.Аппарат содержит корпус (11) с установленными в нем ротором (3) и статором (2).Статор (2) с 36 пазами жестко закреплен на крышке (12).Также в состав аппарата входят патрубок (1) для ввода и патрубок для вывода компонентов.

Аппарат насаживается на вертикальный вал (веретено) (5) приводного механизма, который состоит из винтовой передачи 6, муфты фрикционной (10) и электродвигателя (9), расположенных в корпусе (8).

Аппарат работает следующим образом. Обрабатываемая жидкая среда через входной патрубок (1) поступает в центральную часть устройства, где за счет центробежных сил, создаваемых вращающимся ротором, проходит в зазор между ротором (3) и статором (2). Проходя последовательно через радиальный зазор между ротором и статором, жидкая среда подвергается механическому воздействию со стороны элементов конструкции аппарата.Эти воздействия приводят к гомогенизации, растворению, измельчению, диспергированию в жидких многокомпонентных системах. В процессе вращения ротора происходит периодическое перекрывание прорезей, вследствие чего возникает гидравлический удар и генерирование низкочастотных колебаний. Таким образом, на обрабатываемую среду происходит наложение упругих колебаний.

Устройство работает следующим образом: Обрабатываемая смесь через входной патрубок подаётся в центральную часть вращающегося ротора, откуда под действием центробежных сил поступает в осевой зазор между ротором и статором при этом за счёт резкого изменения направления движения потока и его скорости возникают сдвиг и растяжение в слоях, происходит предварительное диспергирование обрабатываемой среды. В других зонах вышеуказанные процессы повторяются. После прохождения зазора между зубчатыми элементами поток обрабатываемой среды поступает в направляющие каналы ротора, которые выполнены с уменьшающейся к периферии ротора глубиной, что способствует увеличению скорости потока обрабатываемой среды на выходе из канала. Рифлёная рабочая зона создает эффект истирания в тонком слое для дополнительного разрушения волокнистых включений, механоактивации дисперсной системы и образования устойчивых межмолекулярных связей.

В то же время, при вращении ротора происходит периодическое совмещение и перекрытие радиальных каналов ротора с каналами статора, что приводит к возникновению гидравлических ударов и развитию кавитации, в результате чего обрабатываемая среда подвергается интенсивным гидродинамическим и акустическим воздействиям. Совокупность указанных воздействий способствует интенсификации таких

![](_page_22_Picture_173.jpeg)

процессов как гомогенизация, диспергирование и эмульгирование при обработке дисперсных систем с жидкой фазой.

Таким образом, предложенное устройство позволяет более качественно, по сравнению с приведёнными аналогами, осуществлять процессы диспергирования, эмульгирования и гомогенизации в дисперсных системах с жидкой фазой.

Схема экспериментально роторно-пульсационного аппарата показана на рисунке 3

![](_page_23_Picture_3.jpeg)

1 - входной патрубок; 2 - статор; 3 - ротор; 4 - подшипник; 5 - вертикальный вал (веретено); 6 - винтовая передача; 7 - горизонтальный вал; 8 - корпус; 9 - электродвигатель; 10 - пусковое устройство; 11 - корпус; 12 – крышка

Рисунок 3- Схема экспериментального роторно-пульсационного аппарата.

![](_page_23_Picture_94.jpeg)

### 4 РАСЧЕТЫ РОТОРНО-ПУЛЬСАЦИОННОГО АППАРАТА

4.1 Кинематический расчет

4.1.1 Определение частоты вращения на валах

Частота вращения тихоходного вала n1,об/мин, равна частоте вращения электродвигателя  $n_{\rm w}$ , об/мин

$$
n_1 = n_M = 1410 \text{ o}6/\text{m} \text{m}
$$

Частота вращения быстроходного вала n<sub>2</sub>, об/мин, определяется по формуле

$$
n_2 = n_1 \cdot U_{\text{ofm}},
$$
  
\n
$$
n_2 = 1410 \cdot 5, 2 = 7332 \text{ of/}m
$$

где  $U_{\text{ofm}}$  – передаточное число приводного механизма,  $U_{\text{ofm}} = 5.2$ 

Частота вращения быстроходного вала увеличивается, так как передача является мультипликационной, и не превышает критического значения

$$
n_{\text{kp}} = 13850 \le n_2 = 7332 \text{ of/mm}
$$

4.1.2 Определение скорости вращения валов

Скорость вращения тихоходного вала  $\omega_1$ , рад/с, определяется по формуле

$$
\omega_1 = \pi \cdot n_M / 30,
$$
  
\n
$$
\omega_1 = 3, 14 \cdot 1410 / 30 = 147, 58 \text{ pa} \times 100.
$$
\n(4.2)

Скорость вращения быстроходного вала $\omega_2$ , рад/с, определяется по формуле

$$
\omega_2 = \pi \cdot n_2/30, \n\omega_2 = 3,14 \cdot 7332/30 = 767,4 p a \mu/c
$$
\n(4.3)

Скорость вращения быстроходного вала не превышает критического значения

$$
\omega_{\kappa p} = 1449,7 \langle \omega_2 = 767,4
$$

4.1.3 Определение вращающих моментов на валах

![](_page_24_Picture_208.jpeg)

Вращающий момент на тихоходном валу Т<sub>1</sub>, н/м, определяется по формуле

$$
T_1 = P_w / \omega_1,
$$
  
\n
$$
T_1 = 3000 / 147,58 = 20,3 \text{ H/m}
$$
\n(4.4)

где Р<sub>м</sub> – мощность электродвигателя,  $P_{M}$  = 3кВт

Вращающий момент на быстроходномвалу $T_2$ , н/м, определяется по формуле

$$
T_2 = T_1/U_{\text{ofm},}
$$
  
\n
$$
T_2 = 20,3/5,2 = 4 \text{ H/M}
$$
\n(4.5)

Вращающий момент на быстроходном валу уменьшается, так как передача является мультипликационной

4.1.4 Определение мощности на валах

Мощность на тихоходном валу Р<sub>1</sub>, кВт, равна мощности электродвигателя Р<sub>м</sub>, кВт

$$
P_{M} = P_{1} = 3\kappa B T
$$

Мощность на быстроходном валу  $P_2$ , кВт, определяется по формуле

$$
P_2 = T_2 \cdot \omega_2,
$$
  
\n
$$
P_2 = 4 \cdot 764, 4 = 3,057 \text{ kBr}
$$
\n(4.6)

#### 4.2 Расчет критической угловой скорости вертикального вала

Расчет критической угловой скорости $\omega_{\kappa n}$ , рад/с, вертикального вала определяется по формуле

$$
\omega_{\rm KP} = \frac{1}{1-c} \cdot \sqrt{\frac{\rm K}{\rm m_6}},\tag{4.7}
$$

$$
\omega_{\text{kp}} = \frac{0.3}{0.3 - 0.16} \cdot \sqrt{\frac{917883}{9.03}} = 1449 \text{ paq/c},
$$

где l - расстояние между верхним и нижним подшипником,  $l = 0,3$ ; с - расстояние от верхнего подшипника до центра тяжести, с = 0,16 Масса рабочего диска определяется по формуле

![](_page_25_Picture_265.jpeg)

$$
m = V\rho, \text{ кг}
$$
\n
$$
\text{где } V - \text{обьем диска, м}^3 \tag{4.8}
$$

 $\rho$  – плотность материала (Ст3 = 7850 кг/м<sup>3</sup>)

Рассчитываем объем незаполненный металлом.

![](_page_26_Figure_3.jpeg)

Объем отверстий первого ряда рассчитывается по формуле  $V_1 = \frac{\pi R^2}{4}$  $\frac{R^2}{4} * b_1 * n$  ,  $M^3$ (4.9) где n – количество отверстий  $V_1 =$  $3,14 * 0,02^2$ 4  $* 0,012 * 36 = 0,000135648 \text{ m}^3$ Объем отверстий второго ряда рассчитывается по формуле  $V_2 = a_2 * b_2 * h_2 * n$  ,  $M^3$ (4.10)  $V_2 = 0.016 * 0.012 * 0.02 * 36 = 0.00013824$ ,  $M^3$ Объем отверстий третьего ряда рассчитывается по формуле  $V_3 = a_3 * b_3 * h_3 * n$  ,  $M^3$ (4.11)  $V_3 = 0.018 * 0.012 * 0.02 * 18 = 0.0007776$ , м<sup>3</sup> *Изм. Лист № докум. Подпись Дата Лист 28 ХМК 00.00.000 ПЗ*

Объем отверстия для вала рассчитывается по формуле

$$
V_{\text{OTB}} = \frac{\pi d^2}{4} * h_4, M^3
$$
\n
$$
V_{\text{OTB}} = \frac{3.14 * 0.025^2}{4} * 5 = 0.002453125, M^3
$$
\n(4.12)

Массу рабочего диска находим по формуле

$$
m = \left[\frac{\pi D^2}{4} - (V_1 + V_2 + V_3 + V_{\text{orb}})\right] * \rho, \text{ kr}
$$
\n
$$
m = \left[\frac{3.14 * 0.28^2}{4} - (0.000135 + 0.000138 + 0.000777 + 0.00245)\right] * \times 7850 = 9.03 \text{ kr}
$$
\n(4.13)

I – момент инерции сечения рабочего диска, м<sup>4</sup>, который определяется по формуле

$$
I = m6 \cdot D4,I = 9,03 \cdot 0,284 = 0,0555034368 \text{ m}4
$$
 (4.14)

где  $m_6$ – масса рабочего диска

 $D^4$ – диаметр рабочего диска

К – сила, вызывающая прогиб вала на 1 м, Н/м, которая определяется по формуле

$$
K = \frac{3 \cdot E \cdot I}{c^2 \cdot (c+1)},
$$
  
\n
$$
K = \frac{3 \cdot 2 \cdot 10^{11} \cdot 0,000000018}{0.16^2 \cdot (0,16+0,3)} = 917883
$$
\n(4.15)

где Е – модуль упругости материала вала (сталь 40X), Н/м, Е= 2  $\cdot$   $10^{11}$  $H/m<sup>2</sup>$ ,

I – момент инерции сечения вертикального вала, м<sup>4</sup>, который определяется по формуле

$$
I = 0.05 \cdot d_B^4,
$$
  
\n
$$
I = 0.05 \cdot 0.0245^4 = 0.00000018 \text{ m}^4
$$
\n(4.16)

где $d_{\rm B}$  – диаметр вала, м,  $d_{\rm B}$ =0,0245

Критическую частоту вращения n<sub>kp</sub>, об/мин, вертикального вала определяют по формуле

$$
n_{\rm kp} = \omega_{\rm kp} \cdot 30/\pi,
$$
  
\n
$$
n_{\rm kp} = 1449.7 \cdot 30/3.14 = 13850
$$
  
\n
$$
n_{\rm kp} = 13850 > n2 = 7332
$$
\n(4.17)

![](_page_27_Picture_474.jpeg)

Скорость и частота вращения быстроходного вала не превышает критического значения

4.3 Расчет вертикального вала на прочность

4.3.1 Определение реакций в опорах вала

Для определения реакций составляются уравнения статики

$$
\begin{cases}\n\Sigma F_x = 0, \\
\Sigma F_y = 0, \\
\Sigma F_z = 0, \\
\Sigma M_a = 0.\n\end{cases}
$$
\n(4.18)

$$
\begin{cases}\nR_{ax} + F_{bx} - R_{cx} + F_{dx} = 0, \\
R_{ay} + F_{by} - R_{cy} + F_{dy} = 0, \\
R_{az} + F_{bz} - R_{cz} + F_{dz} = 0, \\
F_{B} \cdot l_2 - R_c \cdot l_1 + F_d \cdot l = 0.\n\end{cases}
$$
\n4.19

Эпюры изгибающих моментов представлены на рисунке 4.3.1

![](_page_28_Picture_7.jpeg)

Рисунок 4.3.1- Эпюры изгибающих моментов

Из уравнения 4.20 определяем реакцию опоры Rc в точке С

$$
R_{c} = (F_{d} \cdot l + F_{B} \cdot l_{2}) / l_{1}
$$
 (4.20)

![](_page_28_Picture_262.jpeg)

Где  $F_d$  – сила, действующая в рабочей части аппарата, которая определяется по формуле 4.21

Fв– сила нормального давления в зацеплении, которая определяется как проекция на оси х, у и z

$$
F_d = m \cdot e \cdot \omega^2,
$$
  
\n
$$
F_d = 0,005 \cdot 0,002 \cdot 767,4^{2}=6
$$
\n(4.21)

где m – масса неуравновешенной части ротора, m = 0,005 $\kappa$ г

Окружная сила F<sub>ву</sub>,действующая в плоскости у определяется по формуле

$$
F_{\rm{by}} = 2 \cdot 10^3 \cdot T_{\rm{kp1}}/d_2, F_{\rm{by}} = 2 \cdot 10^3 \cdot 4/25 = 320
$$
 (4.22)

Радиальная сила F<sub>вх</sub>, действующая в плоскостихопределяется по формуле

$$
F_{\text{bx}} = F_{\text{by}} \cdot \text{tg} \alpha / \cos \beta,
$$
  
\n
$$
F_{\text{bx}} = 320 \cdot 0,364/0,97 = 120
$$
\n(4.23)

где α- угол зацепления, α= 20°, β – угол наклона линии зуба,β =15°

Осевая сила F<sub>вz</sub>,действующая в плоскостиzопределяется по формуле

$$
F_{\text{BZ}} = F_{\text{By}} \cdot \text{tg}\beta, \tag{4.24}
$$
  
\n
$$
F_{\text{BZ}} = 320 \cdot 0.27 = 86
$$

На основании формулы 4.19 определяем реакции опор в точке С по оси х и y

> $R_{cx} = (6.346 + 120.96)/263 = 52,$  $R_{cv} = (6 \cdot 346 + 320 \cdot 96)/263 = 125$ ,  $R_{c7} = (6 \cdot 346 + 86 \cdot 96)/263 = 40$

Реакция опоры $R_{ax}$  в точке А, определяется по формуле 2.21

$$
R_{ax} = -F_{bx} + R_{cx} - F_{dx},
$$
  
\n
$$
R_{ax} = -120 + 52 - 6 = -74
$$
\n(4.25)

![](_page_29_Picture_289.jpeg)

Реакция опоры  $R_{av}$ в точке А, определяется по формуле

$$
R_{ay} = -F_{by} + R_{cy} - F_{dy},
$$
  
\n
$$
R_{ay} = 320 + 125 - 6 = 189
$$
\n(4.26)

Реакция опоры  $R_{az}$ в точке А, определяется по формуле

$$
R_{az} = -F_{Bz} + R_{cz} - F_{dz},
$$
  
\n
$$
R_{az} = -86 + 40 - 6 = -52
$$
\n(4.27)

Полная реакция опоры(суммарный изгибающий момент) F<sub>в</sub>,в точке B определяется по формуле

$$
F_B = \sqrt{F_{BX}^2 + F_{BY}^2 + F_{BZ}^2},
$$
  
\n
$$
F_B = \sqrt{120^2 + 320^2 + 86^2} = 352
$$
\n(4.28)

В точке В суммарный изгибающий момент максимальный, следовательно в этой точке находится опасное сечение.

4.3.2 Проверка статической прочности

Эту проверку выполняют с целью предупреждения пластических деформаций и разрушений при кратковременных перегрузках. При этом определяют эквивалентное напряжение  $\sigma_{\rm 3KB}$ , МПа, по формуле

Определяем эквивалентное напряжение в точке В.

$$
\sigma_{\text{3KB}} = \sqrt{\sigma_u^2 + 3 \cdot \tau^2} \leq [\sigma],
$$
\n
$$
\sigma_{\text{3KB}} = \sqrt{225^2 + 3 \cdot 1, 2^2} = 225
$$
\n(4.29)

где  $\sigma_u$  - напряжение изгиба, МПа, которое определяется по формуле

$$
\begin{aligned} \n\sigma_{\mathbf{u}} &= \mathbf{M}/0, 1 \cdot \mathbf{d}^3, \\ \n\sigma_{\mathbf{u}} &= 352/0, 1 \cdot 0, 025^3 = 225 \n\end{aligned} \tag{4.30}
$$

 $\tau$  – напряжение кручения, МПа, которое определяется по формуле

$$
\tau = T/0, 2 \cdot d^3,\tau = 4/0, 2 \cdot 0, 025^3 = 1, 2
$$
\n(4.31)

 $\sigma$ ] – предельное допускаемое напряжение, МПа, его принимают равным близким к пределу текучести по формуле 3.28

![](_page_30_Picture_324.jpeg)

$$
[\sigma] = 0.8 \cdot \sigma_{\text{T}},
$$
  
\n
$$
[\sigma] = 0.8 \cdot 750 = 600
$$
  
\n
$$
\sigma_{\text{K}} = 225 \ge 600 \text{ M} \text{H}
$$

Эквивалентное напряжение не превышает предельного допустимого значения

 $(4.32)$ 

## 4.4 Прочностной расчет шпонки на ЭВМ

#### Исходные данные

![](_page_31_Picture_184.jpeg)

## Результаты расчёта

![](_page_31_Picture_185.jpeg)

![](_page_31_Figure_7.jpeg)

![](_page_31_Picture_186.jpeg)

### 4.5 Прочностной расчет шарикового радиального подшипника на ЭВМ

## Исходные данные

![](_page_32_Picture_207.jpeg)

Точность

![](_page_32_Picture_208.jpeg)

## Условия работы

![](_page_32_Picture_209.jpeg)

![](_page_32_Picture_210.jpeg)

![](_page_32_Picture_211.jpeg)

# Момент трения, (Н x м)

![](_page_32_Picture_212.jpeg)

![](_page_32_Picture_213.jpeg)

![](_page_32_Picture_214.jpeg)

![](_page_33_Picture_177.jpeg)

![](_page_33_Figure_1.jpeg)

![](_page_33_Picture_178.jpeg)

![](_page_34_Figure_0.jpeg)

# Потери мощности (Вт)

![](_page_34_Picture_135.jpeg)

![](_page_34_Picture_136.jpeg)

![](_page_34_Picture_137.jpeg)

![](_page_35_Figure_0.jpeg)

![](_page_35_Figure_1.jpeg)

### Радиальные биения, (мкм)

![](_page_35_Picture_214.jpeg)

![](_page_35_Picture_215.jpeg)

![](_page_35_Picture_216.jpeg)

![](_page_36_Picture_204.jpeg)

![](_page_36_Figure_1.jpeg)

### Боковые биения

![](_page_36_Picture_205.jpeg)

![](_page_36_Picture_206.jpeg)

![](_page_36_Picture_207.jpeg)

![](_page_37_Picture_251.jpeg)

![](_page_37_Figure_1.jpeg)

![](_page_37_Picture_252.jpeg)

4.6 Прочностной расчет шарикового радиально-упорного подшипника на ЭВМ

### Исходные данные

![](_page_38_Picture_225.jpeg)

Точность

![](_page_38_Picture_226.jpeg)

![](_page_38_Picture_227.jpeg)

### Резюме:

![](_page_38_Picture_228.jpeg)

# Момент трения, (Н x м)

![](_page_38_Picture_229.jpeg)

![](_page_38_Picture_230.jpeg)

![](_page_39_Picture_186.jpeg)

![](_page_39_Figure_1.jpeg)

![](_page_39_Picture_187.jpeg)

![](_page_40_Figure_0.jpeg)

# Потери мощности (Вт)

![](_page_40_Picture_135.jpeg)

![](_page_40_Picture_136.jpeg)

![](_page_40_Picture_137.jpeg)

![](_page_41_Figure_0.jpeg)

![](_page_41_Figure_1.jpeg)

### Осевые биения

![](_page_41_Picture_210.jpeg)

![](_page_41_Picture_211.jpeg)

![](_page_41_Picture_212.jpeg)

![](_page_42_Picture_204.jpeg)

![](_page_42_Figure_1.jpeg)

### Боковые биения

![](_page_42_Picture_205.jpeg)

![](_page_42_Picture_206.jpeg)

![](_page_42_Picture_207.jpeg)

![](_page_43_Picture_262.jpeg)

![](_page_43_Figure_1.jpeg)

![](_page_43_Figure_2.jpeg)

![](_page_43_Figure_3.jpeg)

![](_page_43_Picture_263.jpeg)

- 5 Монтажный проект
- 5.1 Расчет фундаментной площадки
- 5.1.1 Статический расчет фундаментной площадки

Эскиз фундамента представлен на рисунке 5.1.1

![](_page_44_Figure_4.jpeg)

Рисунок 5.1.1 – Эскиз фундаментной площадки

Определим наибольшую величину эксцентриситетов е и *е* . роторнопульсационного аппарата, смонтированного на фундаментную площадку со сторонами а=290 мм и в=255 мм.

![](_page_44_Picture_110.jpeg)

Приняв припуск δ=100 мм на каждую сторонуопределяем площадь подошвы фундамента F,  $m^2$ , по формуле (5.3):

![](_page_44_Picture_111.jpeg)

$$
F=(a+2\cdot\delta)\cdot(b+2\cdot\delta),
$$
  
\n
$$
F=(0,29+2\cdot0,1)\cdot(0,255+2\cdot0,1)=0,22295
$$
\n(5.3)

где: а, в – расстояние между осями фундаментных болтов, мм; δ – припуск на каждую сторону, мм

Высоту фундаментной площадки принимаем равной Н=0,2 м

Объем фундаментной V,  $m^3$ , определяется по формуле (5.4):

$$
V = F \cdot H,
$$
  
\n
$$
V = 0,22295 \cdot 0,2 = 0,04459
$$
\n(5.4)

Вес фундаментной $G_{\phi}$ , кН, определяется по формуле (5.5):

$$
G_{\Phi} = V \cdot \Box ,
$$
  
\n
$$
G_{\Phi} = 0.04459 \cdot 20 = 0.8918
$$
\n(5.5)

где  $\square$  - удельный вес материала, к $\mathrm{H} / \mathit{M}^3$ 

Фактическое давление на грунт основания Р, кН, определяется по формуле (5.6):

$$
P = (G_{M} + G_{\phi}) / \alpha \cdot F \leq [P_{H}],
$$
  
\n
$$
P = (0.95 + 0.8918) / 0.5 \cdot 0.22295 = 16.52 \leq 25
$$
\n(5.6)

Фактическое давление на перекрытие не превышает допустимого значения.

Следовательно, фундаментная площадка с принятыми размерами спроектирована правильно.

5.1.2 Динамический расчет фундаментной площадки

Фактическое давление на перекрытие при наличии динамической составляющей P*Д*, кН, определяется по формуле (5.7):

$$
P_{\overline{A}} = (G_{M} + G_{\Phi} + P_{z}) / \alpha \cdot F \leq [P_{H}],
$$
\n
$$
P_{\overline{A}} = (0.95 + 0.8918 + 0.117) / 0.5 \cdot 0.2 = 19.59 \leq 200
$$
\n(5.7)

где  $P_z$ ) – вертикальная составляющая неуравновешенных сил инерции, кН, которая определяется по формуле 5.8

$$
P_z = m \cdot \omega^2 \cdot e,\tag{5.8}
$$

![](_page_45_Picture_251.jpeg)

 $P_z = 9.03 \cdot 767.4^2 \cdot 0.002 = 10.6$ 

где m – масса массивной вращающейся части машины, кг;

ω – угловая скорость вращения ротора, рад/с;

е – эксцентриситет приложения силы, м

Амплитуда вынужденных вертикальных колебаний Аz, м, определяется по формуле 5.9

$$
A_{z} = K \cdot \frac{Pz}{G0 \cdot (Nz - n^{2})} \le [A_{z}] = 0,0002...0,0003
$$
(5.9)  
\n
$$
A_{z} = 90 \cdot \frac{10600}{0,89 \cdot (11 - 7332^{2})} = 0,00022
$$

где  $G_0$ – вес фундаментной площадки и аппарата,  $G_0$ = 0,89 кН;

 $K -$  коэффициент,  $K = 90$  м /мин<sup>2</sup>;

 $N_{z}$ — частота вертикальных колебаний, мин<sup>-1</sup>, которая определяется по формуле 5.10

$$
N_{z} = K_{1} \cdot \sqrt{\frac{G_{x} \cdot F}{G_{0}}},
$$
\n
$$
N_{z} = 9,55 \cdot \sqrt{\frac{22647 \cdot 0.2}{3350}} = 11
$$
\n(5.10)

где $K_1$ – коэффициент,  $K_1$ = 9,55 мин<sup>-1</sup>;

 $C_{z}$ — коэффициент упругости грунта,  $H/M^2$ , который определяется по формуле 5.11

$$
C_{z} = \frac{3.2 \cdot 10^{4}}{\sqrt{F}},
$$
  
\n
$$
C_{z} = \frac{3.2 \cdot 10^{4}}{\sqrt{0.2}} = 22647
$$
\n(5.11)

При проверке на резонанс находим отношение вынужденных и собственных колебаний системы «фундаментная площадка-машина»по формуле (5.12):

$$
0,7 \ge \frac{n}{N_z} \ge 1.3
$$
  
 
$$
0,7 \ge \frac{7332}{13,3} \ge 1.3 = 551,3
$$
 (5.12)

Явление резонанса у машины не присутствует.

![](_page_46_Picture_328.jpeg)

5.3 Расчет виброопор

Исходными данными при расчете пружины, предназначенной для виброизоляции, является статическая нагрузка P<sub>cr</sub>, кН, которая определяется по формуле 5.13

$$
P_{cr} = \frac{P}{N},
$$
  
\n
$$
P_{cr} = \frac{0.95}{4} = 0.23
$$
\n(5.13)

где Р – вес изолируемой установки, кН;

N– число однотипных пружин в виброизорлируемой установке

Жесткость пружин  $\mathsf{q}_{\mathfrak{n}},$  н/м, в виброизолируемой установке в вертикальном направлении определяется по формуле 5.14

$$
q_{\pi} = \frac{P}{g \cdot N} \cdot (2 \cdot \pi \cdot f_{0})^{2},
$$
  
\n
$$
q_{\pi} = \frac{0.95}{9.8 \cdot 4} \cdot (2 \cdot 3.14 \cdot 67)^{2} = 4290.4
$$
\n(5.14)

где  $f_0$  – частота собственных колебаний, Гц, которая определяется из соотношения 5.15

$$
K_{n} = \left(\frac{f^{2}}{f_{0}^{2}} - 1\right)^{-1}
$$
 (5.15)

Соотношение 5.15 преобразуем в соотношение 5.16

$$
\frac{f}{f_o} = \sqrt{\frac{1}{K_n}} + 1 = \sqrt{3 + 1} = 2
$$
\n(5.16)

Определяем собственную частоту колебаний  $f_o$ ,  $\Gamma u$ , системы из формулы 5.17

$$
f_0 = \frac{f}{2}, f_0 = \frac{134}{2} = 67
$$
\n(5.17)

Диаметр проволоки пружины d, мм, определяется по формуле 5.18

$$
d \ge 1,6 \cdot \sqrt{\frac{K \cdot P \cdot C}{[\tau_{\kappa p} ]}},
$$
  
\n
$$
d \ge 1,6 \cdot \sqrt{\frac{1,2 \cdot 0,95 \cdot 10^3 \cdot 8}{560 \cdot 10^6}} = 6,5
$$
\n(5.18)

![](_page_47_Picture_343.jpeg)

где  $[\tau_{KD}]$ – допустимое напряжение при кручении материала пружины,  $[\tau_{KD}]$  = 560 МПа;

 $C -$ индекс пружины,  $C = 10$ ;

 $K -$ коэффициент сжимаемости пружины,  $K = 1,2$ 

Средний диаметр пружины D,мм, определяется по формуле 5.19

$$
D = C \cdot d,
$$
  
 
$$
D = 10 \cdot 6, 5 = 65
$$
 (5.19)

Наружный диаметр пружины  $D_{\text{H}}$ , мм, определяется по формуле 5.20

$$
D_{\rm H} = D + d,
$$
  
\n
$$
D_{\rm H} = 65 + 6, 5 = 71, 5
$$
\n(5.20)

Жесткость одного витка пружины  $C_1$ , н/м, определяется по формуле 5.21

$$
C_1 = \frac{G \cdot d}{(8 \cdot c^3)},
$$
  
\n
$$
C_1 = \frac{80000 \cdot 10^6 \cdot 6, 5}{(8 \cdot 8^3)} = 126
$$
\n(5.21)

где G –модуль сдвига

Число рабочих витков пружины n, определяется из формулы 5.22

$$
n = \frac{C_1}{C},
$$
  
\n
$$
n = \frac{126}{10} = 12
$$
 (5.22)

Полное число витков n1, определяется по формуле 5.23

$$
n_1 = n + n_2,n_1 = 12 + 2 = 14
$$
\n(5.23)

где n<sub>2</sub> – число опорных витков.

5.2 Расчет крепления оборудования

Болты изготавливаем из стали Ст.3 ГОСТ 380 - 88 с пределом прочности  $[\sigma_{\rm p}]=140$  МПа. Марка бетона М150. Количество болтов 4

Площадь сечения болтов S,  $m^2$ , определяется по формуле (5.24):

![](_page_48_Picture_281.jpeg)

$$
S = \frac{P_3 + x \cdot P}{z \cdot [\sigma_p]},
$$
  
\n
$$
S = \frac{1320 + 0.7 \cdot 2 \cdot 10^3}{4 \cdot 140 \cdot 10^6} = 0.48 \cdot 10^{-4}
$$
\n(5.24)

Принимаем болт с резьбой диаметром М10 на основании таблицы 4.2 [5.стр.61]

где х – коэффициент нагрузки,  $x = 0.55$ ;

Р – расчетная динамическая нагрузка, которая равна  $P_z = P = 2.10^3 \text{ kH}$ Рз– усилие затяжки, кН, которое определяется по формуле (5.25):

$$
P_3 = K_{cm} \cdot P \cdot (1 - x),
$$
  
\n
$$
P_3 = 2, 2 \cdot 2 \cdot 10^3 \cdot (1 - 0, 7) = 1320
$$
\n(5.25)

Необходимую площадь сечения болта S<sub>g</sub>, м<sup>2</sup>, определяют по формуле (5.26):

$$
S_g = \frac{P_3 + x \cdot P}{z \cdot [\sigma_g]},
$$
  
\n
$$
S_g = \frac{1800 + 0.7 \cdot 2 \cdot 10^3}{4 \cdot 44.22 \cdot 10^6} = 1.8 \cdot 10^{-4}
$$
\n(5.26)

где [  $\sigma_{\text{g}}$ ] – предел допустимой прочности болта при динамических нагрузках, МПа, который определяется по формуле (5.27):

$$
\begin{aligned}\n\left[\sigma_g\right] &= \frac{0.278 \cdot \left[\sigma_p\right] \cdot \alpha}{\mu}, \\
\left[\sigma_g\right] &= \frac{0.278 \cdot 140 \cdot 10^6 \cdot 1.25}{1.1} = 44.22\n\end{aligned} \tag{5.27}
$$

Так как  $S_g > S$ , то принимаем болты М10.

Глубину заделки болта в бетон, Н, мм, определяют по формуле (5.28):

$$
H = 10 \cdot d, H = 10 \cdot 10 = 100
$$
 (5.28)

Эскиз фундаментного болта представлен на рисунке 5.2

![](_page_49_Picture_341.jpeg)

![](_page_50_Figure_0.jpeg)

![](_page_50_Figure_1.jpeg)

5.4 Сетевой график монтажа оборудования

Сетевой график монтажа оборудования представлен в приложении.

Расчет сетевого графика представлен в виде таблицы 5.3

![](_page_50_Picture_244.jpeg)

![](_page_50_Picture_245.jpeg)

*Изм. Лист № докум. Подпись Дата*

![](_page_51_Picture_273.jpeg)

![](_page_51_Picture_274.jpeg)

### 6 ПРОМЫШЛЕННАЯ ЭКОЛОГИЯ

6.1 Оценка воздействия хлебопекарных предприятий на объекты окружающей среды

Наряду с предприятиями химической, металлургической и ряда других отраслей промышленности, оказывающими наиболее заметные негативные воздействия на состояние экосистем, хлебопекарные предприятия являются стабильными потребителями значительного количества сырьевых ресурсов и генераторами отходов. [4]

Исследования многих авторов в области оценки воздействия хлебопекарных предприятий на объекты окружающей среды свидетельствуют о том, что в целом по России загрязнения, поступающие в водные объекты со сточными водами хлебозаводов мощностью менее 30 тонн в сутки, сравнимы с допустимой концентрацией в сточных водах. [5] Однако многими исследователями указываются предприятия, выбросы которых в объекты окружающей среды значительно превышают допустимые. [6]

Выбросы загрязняющих веществ в атмосферный воздух по предприятию ОАО «Юрга-Хлеб» выявляются на следующих стадиях: доставка, хранение и подготовка сырья, тесто приготовление, выпечка, экспедиция. Анализ данных показывает, что 18,96% категории 386 «опасности» составляет доставка, хранение и подготовка сырья, 0,02% – тесто приготовление, 60,65% – выпечка 20,37% – экспедиция. Суммарные значения удельных выбросов в атмосферный воздух по всем технологическим этапам представлены в таблицах 1,2.

![](_page_52_Picture_176.jpeg)

Таблица 6.1.1 Твердые вещества

#### Таблица 6.1.2 Газообразные вещества

![](_page_52_Picture_177.jpeg)

![](_page_52_Picture_178.jpeg)

В исследовании анализировались удельные выбросы мучной пыли в зависимости от производительности предприятия. [7] При этом было выявлено, что при снижении производительности предприятия их удельные выбросы возрастали. Так, при производительности 10 и 13 т/сут. – 0,022 кг/т, при производительности 2,5 т/сут. – 0,024 кг/т. Поэтому для снижения количества твердых отходов необходимо усиливать контроль качества сырья, а так же увеличить долю продукции для производства полуфабрикатов собственного приготовления.

Образование твердых отходов на хлебопекарном предприятии ОАО «Юрга-Хлеб» происходит на стадии доставки, хранения и подготовки сырья составляют 33,93%, а также на стадиях разделки тестовых заготовок 2,1%, экспедиции 5,6%. Наибольшее образование твердых бытовых отходов - 52,37% происходит на стадии продажи продукции. При этом следует отметить, что: при доставке сырья образуются преимущественно отходы упаковки. На стадии разделки – мучной смет, остатки тестовых заготовок. На стадии экспедиции выявляется производственный брак (горелый, испачканный в мазуте хлеб). Конечный этап жизненного цикла продукта – стадия продажи, сопровождается образованием отходов в виде хлеба с истекшим сроком 387 годности и зараженного картофельной болезнью и упаковочных материалов. Суммарные значения удельного образования твердых отходов по всем технологическим этапам составили около 24,02 кг/т. Значительная часть загрязнений содержится в сточных водах предприятия.

Это объясняется характером использования воды. Основной объем сточных вод образуется на следующих стадиях: мойка сырья и оборудования, гидротранспортировка, использование систем охлаждения. Соответственно сточные воды загрязнены в основном остатками сырья, полуфабрикатов, готовой продукции, моющими средствами.

Выводы:

1. Основные виды загрязнений от хлебопекарных предприятий попадающих в окружающую среду:

выбросы мучной пыли в атмосферу,

образование твёрдых отходов,

органические примеси в сточных водах.

2. При небольшом содержании органических веществ в сточных водах хлебопекарных предприятий весьма эффективным способом их очистки является ультрафиолетовое облучение.

6.2 Сточные воды предприятий хлебопекарной промышленности

Сточные воды на хлебозаводах[8] образуются в результате технологических процессов (приготовление теста, выпечка хлеба), от мытья оборудования, полов и т. д.

![](_page_53_Picture_167.jpeg)

Среднегодовое количество сточных вод на единицу выпускаемой продукции (1 т хлеба) для хлебозаводов и пекарень производительностью до 20 т хлеба в сутки при прямоточной системе водоснабжения составляет 3,9 м3, в том числе производственных — 3,3 н хозяйственно-бытовых — 0,6 м3, а для предприятий производительностью от 30 до 140 т хлеба в сутки — 2,3—1,5 м<sup>3</sup>, в том числе производственных — 2,2—1,2 м<sup>3</sup> и хозяйственнобытовых — 0,6—0,3 м3. Коэффициент неравномерности поступления стоков летом и зимой равен единице .

По характеру загрязнений производственные стоки хлебозаводов делятся на воды, загрязненные мукой и мучными примесями, и воды, полученные от охлаждения теплообменных аппаратов, имеющих специфические загрязнения, а также хозяйственно-бытовые.

Степень загрязнения сточных вод по данным некоторых исследований различна. Так, загрязнения сточных вод, мг/л, по Одесскому хлебокомбинату  $\mathcal{N}_2$  4 составляют: рН — 7,4, хлориды — 200, окисляемость — 19,2, БПКл — 12, а по Одесскому хлебозаводу № 1: рН — 7,2, хлориды — 80, окисляемость — 50,5, БПКб — 160.

С целью снижения уровня загрязнения сточных вод предприятиям хлебопекарной промышленности рекомендовано:

 устанавливать очистные сооружения, как для производственных, так и для ливневых сточных вод;

устанавливать жироловушки и отстойники;

 с целью экономии ресурсов питьевой воды предусмотреть оборотную систему на производстве объемом 50-70% от общего количества потребляемой воды

6.3 Контроль засточными водами на выходе из предприятия

Удаляемые сточные воды во многих странах подвергаются регламентации. Например, контроль на выходе с предприятий должен быть осуществлен снепрерывным измерением и записью объема сточных вод и с аликвотным пробоотбором, пропорциональным объему выходящего жидкостного потока. Рисунок 7.1 схематично иллюстрирует систему измерения потока в открытом канале с лотком Вентури.

![](_page_54_Picture_167.jpeg)

![](_page_55_Figure_0.jpeg)

Сигналы об объеме сточных вод, замеренном в лотке Вентури, передаются через контрольной блок в пробоотборник. Аликвотный объем потока этих вод отбирают каждый раз, когда предварительно определенный объем воды (например, 100 л) проходит через датчик потока. Ежедневно отбираемые образцы смешивают, и через некоторый период времени отприготовленной смеси берут образцы меньшего объема, которые и подвергают анализу.

6.4 Обработка сточных вод

Для обработки возможно применение различных систем; выбор необходимой системы определяется требуемой степенью понижения содержания загрязнения в сточных водах. На рисунках 6.4.1, 6.4.2, 6.4.3, 6.4.4 схематически приведены четыре возможных варианта системы обработки сточных вод.

Доосаждение - традиционный трехстадийный процесс с механической (А), биологической (В) и химической (С) обработкой. Этот процесс эффективен и надежен, но довольно дорог.

![](_page_56_Figure_4.jpeg)

Рисунок 6.4.1 - Доосаждение

Предварительное осаждение - двухстадийный процесс, разработанный в восьмидесятые годы. Химическая обработка (С) объединена с механическим осаждением (А) на первой стадии, что приводит к высокой степени понижения содержания фосфора, а также примерно к 70%-ному понижению БПК. Это уменьшает нагрузку на биологическую стадию (В), которая тем самым требует бассейн меньшего объема и меньшие энергозатраты по сравнению с обычным доосаждением.

![](_page_56_Figure_7.jpeg)

Рисунок – 6.4.2 - Предварительное осаждение

![](_page_56_Picture_123.jpeg)

Прямое осаждение – одностадийный процесс с объединенной механической (А) и химической (С) обработкой, как и при предварительном осаждении, но без всякой последующей стадии биологической обработки.

![](_page_57_Figure_1.jpeg)

Рисунок 6.4.3 - Прямое осаждение

Одновременное осаждение - двухстадийный процесс с механической обработкой (А) с последующей стадией объединенной биологической и химической обработки (В/С). Относительно дешевый способ, удовлетворяющий требованиям понижения содержания фосфора без дорогой дополнительной бассейновой емкости, однако являющийся менее эффективным по сравнению с раздельным проведением биологической ихимической обработки.

![](_page_57_Figure_4.jpeg)

Рисунок 6.4.4 - Одновременное осаждение

Обозначения схем представлены на рисунке 6.4.5

![](_page_57_Figure_7.jpeg)

Рисунок 6.4.5 - Обозначения схем

![](_page_57_Picture_95.jpeg)

Обработка сточных вод в первоначальном виде состояла просто в удалении из них массы твердых примесей при помощи механического осаждения (А). Когда эта обработка была признана явно недостаточной, то она была дополнена стадией биологической обработки (В) для разложения органических соединений, присутствующих в обрабатываемых водах.

Многие системы по обработке сточных вод позднее были дополнены третьей стадией химической обработки (С) в связи с возникновением серьезной проблемы выбросавокружающую среду соединений фосфора. Процесс, протекающий в системах подобного типа, был назван процессом с доосаждением из-за того, что последней его стадией является химическое осаждение.

Однако более поздние эксперименты показали, что можно получить те же самые результаты, если химическое осаждение будет объединено с механической обработкой напервой стадии процесса. Данную систему называют системой с предварительным осаждением – смотреть рисунок 6.4.2

Это нововведение является наиболее существенной рационализацией всего процесса, так как основная обработка сточных вод осуществляется в данном случае в одну стадию, вовремя которой содержание фосфора в бассейне с предварительным осаждением уже понижается на 90%, а БПК – на 75% . В результате этого стадия биологической обработки несет значительно меньшую нагрузку и требует меньший объем бассейна и пониженный расход энергии.

На рисунке 6.4.6 представлена схема типовой системы с предварительным осаждением дляобработки сточных вод.

![](_page_58_Picture_104.jpeg)

![](_page_59_Picture_0.jpeg)

1- Входной канал; 2- Решетка; 3- Песколовка; 4- Аэрация; 5- Башенный танк для осадителей; 6- Предварительное образование осадка; 7- Предварительное осаждение; 8- Биологическая обработка; 9- Доосаждение;

10- Поток очищенной воды к потребителю; 11- Выходной канал

Рисунок 6.4.6 - Система обработки сточных вод

На участке первичной (механической) стадии обработки сточных вод устанавливаются механическая решетка для грубой очистки, песколовки и бассейны для первичного осаждения.

Механическая решетка задерживает крупные твердые компоненты, например такие какпластмассовые изделия, тряпки, пищевые остатки и т. п. Все задержанные компоненты непрерывно удаляются с решетки и помещаются отдельно обычно на мусорную свалку.

Песколовка представляет собой бассейн, в котором происходит грубая очистка сточных вод. Бассейн имеет такие размеры и функционирует таким образом, что песок и другие тяжелые частицы имеют время, достаточное для осаждения на дно, в то время как жир идругие загрязнения, будучи более легкими, чем вода, всплывают на поверхность. Образующийся осадок откачивают, а всплывшую пенную массу отделяют скребками. Этиотходы также удаляются в отдельное место.

Песколовку продувают воздухом для поддержания мелких частиц во взвешенном состоянии и для предотвращения процессов гниения, являющихся причиной возникновения неприятных запахов.

Основной целью стадии химической обработки сточных вод, известной также как стадия осаждения, является очищение этих вод от соединений фосфора. В городскую канализационную систему фосфор (в

![](_page_59_Picture_125.jpeg)

основном в виде фосфатов) поступает в количестве 2,5–4 г в расчете на одного человека в день. Моющие средства составляют примерно 30%отфосфорсодержащих соединений, а остальные его 70% приходятся на человеческие экскременты и пищевые отходы.

Химическое осаждение при помощи осадителей на основе соединений алюминия ижелеза способно удалить фосфор, содержащийся в сточных водах, практически на 100%, вто время как обычная биологическая обработка понижает это содержание всего лишь на20–30%.

Процесс осаждения начинается в камерах для осаждения, в которых сточные воды припомощи мешалок интенсивно перемешиваются с введенными в них осадителями. Перемешивание приводит косаждению нерастворимых фосфатов первоначально в виде очень мелких частиц, которые, однако, постепенно образуют достаточно крупные хлопья. Образовавшиеся хлопья осаждаются в бассейнах для предварительного осаждения, изкоторых прозрачная вода перетекает в бассейн для биологической обработки.

Предварительное осаждение является последней стадией объединенного процесса механической и химической обработки сточных вод. На этой стадии вода медленно проходит через один или несколько бассейнов, в которых более мелкие частицы постепенно оседают на дно в виде первичного ила.

Осадительные бассейны снабжены устройствами, которые непрерывно выгребают осадок в грязеотстойник, и поперечными водостоками для удаления воды из очищенного поверхностного слоя.

Оставшиеся в сточных водах загрязнения органического происхождения, остающиеся после стадии химической обработки, подвергаются распаду при помощи микроорганизмов, использующих их в качестве питательного субстрата. На рисунке 6.4.7 представлена схема биологической обработки сточных вод.

![](_page_60_Picture_116.jpeg)

![](_page_61_Figure_0.jpeg)

## 1 - первичные осадительные бассейны; 2- илоуплотнитель; 3 декантатор

Рисунок 6.4.7 - Схема биологической обработки сточных вод

Первичные осадительные бассейны: 100 м<sup>3</sup> ила после первичных осадительных бассейнов. Содержание сухих веществ в иле – 2%. Содержание воды – 98%.

Илоуплотнитель: в илоуплотнителе удаляется 66 м<sup>3</sup> воды. 34 м<sup>3</sup> ила с содержанием сухих веществ в количестве 6% направлены в центрифугу.

Декантатор: в декантаторной центрифуге удаляется 26 м<sup>3</sup> воды. Образуется 8 м<sup>3</sup> обезвоженного ила с содержанием сухих веществ 25%. Объем ила на стадии центрифугирования уменьшается на 79%.

Для интенсификации жизнедеятельности микроорганизмов необходимо осуществить постоянный приток кислорода, что обеспечивается подачей воздуха, продуваемого через аэрационные бассейны. При непрерывном размножении микроорганизмы образуют в бассейне активный ил. Этотилоседает в доосадительных бассейнах. Преобладающая его часть возвращается ваэрируемые бассейны для поддержания в них биологических процессов распада органических веществ, аизбыточный ил извлекается для

![](_page_61_Picture_116.jpeg)

дальнейшей обработки. Поток очищенных сточных вод направляют к потребителю.

Альтернативой аэрируемому бассейну является биологический фильтр, представляющий собой контейнер, заполненный мелкими камнями или кусками пластмассы. Биологический фильтр орошают сверху обрабатываемой сточной водой при помощи вращаемого распределителя, при этом вода проходит вниз через фильтрующий слой и насыщается циркулирующим воздухом. На поверхности камней или пластмассы в биологическом фильтре имеется слой микроорганизмов, разлагающих органические загрязнения, содержащиеся всточных водах.

Ил с различных стадий обработки сточных вод собирают в илоуплотнители, вкоторые вводятся химические средства, способствующие дополнительной агрегации твердых частиц.

Для дальнейшего разложения органических веществ и для понижения содержания веществ снеприятным запахом ил в конце обработки прокачивают вутилизационный котел, в котором органические вещества подвергаются распаду ванаэробных условиях до углекислого газа иметана с выделением в очень незначительных количествах водорода, аммиака и сероводорода.

Углекислый газ и метан являются основными компонентами газа, выделяющегося при данном анаэробном брожении и пригодного для применения вкачестве топлива для обогрева.

Ил после обработки в утилизационном котле представляет собой однородную субстанцию темного цвета, практически не обладающую запахом, но имеющую высокое содержание воды – 94–97%. Ее обезвоживают (с наибольшей эффективностью в декантаторной центрифуге), получая твердую фазу с объемом, составляющим около 1/8 от объема исходного ила (смотреть рисунок 6.4.6).

Обезвоженный ил можно затем использовать в качестве удобрения, или же его удаляют в виде отходов.

![](_page_62_Picture_118.jpeg)

### ЗАКЛЮЧЕНИЕ

В дипломном проекте было сделано следующее:

В первой части дипломного проекта проведен литературно-патентный обзор, в котором рассмотрено оборудование для переработки пивной дробины. Произведен анализ технологического потока и создана операторная модель линии. Также рассмотрены патенты, относящиеся к пивной дробине и проекту роторно-пульсационного аппарата и приведено техникоэкономическое обоснование использования пивной дробины.

В расчетной части дипломного проекта сделаны кинематический расчет приводного механизма роторно-пульсационного аппарата и прочностной расчет вала,а также сделаны расчет на ЭВМ подшипников и шпонки. Также произведен статический и динамический расчет фундамента, расчет и крепления оборудования. Составлен сетевой график монтажа оборудования на участке установки роторно-пульсационного аппарата. В приложении представлены чертежи и спецификации, выполненные с соблюдением требований ЕСКД.

Экологический раздел проекта посвящен очистке сточных вод от промышленных загрязнений хлебного предприятия. Описаны различные системы очистки сточных вод от загрязнений.

![](_page_63_Picture_85.jpeg)

Список литературы

1. Электронный ресурс:

http://www.znaytovar.ru/s/Texnologicheskaya\_liniya\_proizvod24.html 2. Электронный ресурс: http://cbio.ru/page/45/id/1303

3 Петров В.И. Диагностика, ремонт монтаж и сервисное обслуживание оборудования [Текст] / В.И. Петров; Кемеровский технологический институт пищевой промышленности. 2003. – 160 с.

4.Быков А.В., Касперович В.Л. Основные выбросы хлебопекарных предприятий в окружающую среду // Обеспечение продовольственной и экологической безопасности человечества - важнейшая задача XXI века: Материалы Российской научно-технической конференции. - Оренбург: ИПК ОГУ, 2000. - С. 119-120.

5. Быков А.В., Касперович В.Л. Основные отходы хлебопекарных, дрожжевых производств и способы их утилизации // Молодая наука - XXI веку: Тезисы докладов международной научной конференции студентов, аспирантов и молодых ученых. - Иваново: Издательство ИвГУ, 2001. - С. 75- 76.

6. Касперович В.Л, Зинюхин Г.Б., Быков А.В. Сточные воды дрожжевых и хлебопекарных предприятий // Вестник ОГУ. - Оренбург: ИПК ОГУ, 2001. - №3.-С. 132-135.

7.Степанов А. С. Комплексная оценка влияния хлебопекарных предприятий на компоненты окружающей среды: диссертация кандидата технических наук - Оренбург, 2008. - 183 с.

8. Электронный ресурс: http://ohrana-bgd.ru/eda/eda1\_09.html

9. Электронный ресурс: http://bibliofond.ru/view.aspx?id=655051

10. Электронный ресурс:

http://knowledge.allbest.ru/cookery/2c0a65625a2bd68b5c43a894

11. Электронный ресурс: http://bestreferat.ru/referat-113408.html

12. Электронный ресурс: http://bibliofond.ru/view.aspx?id=452102#1

13. Электронный ресурс:

http://dlib.rsl.ru/rsl01004000000/rsl01004870000/rsl01004870 14. Электронный ресурс:

http://dlib.rsl.ru/rsl01006000000/rsl01006627000/rsl01006627

15. Электронный ресурс: http://www.studmed.ru/view/kursovaya-rabotatehnologiya-proizvodstva

16. Электронный ресурс:

http://dlib.rsl.ru/rsl01006000000/rsl01006629000/rsl01006629

17. Электронный ресурс: http://bibliofond.ru/view.aspx?id=669709#2

18. Электронный ресурс:

http://dlib.rsl.ru/rsl01004000000/rsl01004076000/rsl01004076

19. Электронный ресурс: http://bookz.ru/authors/viktorgorbunov/dojdevie\_498/page-13

![](_page_64_Picture_188.jpeg)

20. Электронный ресурс:

http://dlib.rsl.ru/rsl01004000000/rsl01004136000/rsl01004136

21. Электронный ресурс: http://earthpapers.net/kompleksnaya-otsenka-vliyaniyahlebop

22. Электронный ресурс:

http://dlib.rsl.ru/rsl01003000000/rsl01003301000/rsl01003301

23. Электронный ресурс:

http://otherreferats.allbest.ru/manufacture/00037871\_0.html

24. Электронный ресурс: http://tekhnosfera.com/razrabotka-i-issledovaniemnogosektsi

25. Электронный ресурс:

http://dlib.rsl.ru/rsl01004000000/rsl01004081000/rsl01004081 26. Электронный ресурс:

http://dlib.rsl.ru/rsl01004000000/rsl01004179000/rsl01004179

27. Электронный ресурс:

http://dlib.rsl.ru/rsl01003000000/rsl01003307000/rsl01003307 28 Электронный ресурс:

.http://dlib.rsl.ru/rsl01003000000/rsl01003308000/rsl01003308 29. Электронный ресурс:

http://dlib.rsl.ru/rsl01003000000/rsl01003303000/rsl01003303 30. Электронный ресурс:

http://dlib.rsl.ru/rsl01004000000/rsl01004573000/rsl01004573 31. Электронный ресурс:

http://dlib.rsl.ru/rsl01006000000/rsl01006525000/rsl01006525 32. Электронный ресурс:

http://dlib.rsl.ru/rsl01006000000/rsl01006525000/rsl01006525

33. Электронный ресурс: http://tekhnosfera.com/sovershenstvovanie-metodovrascheta

34. Электронный ресурс:

http://www.vsuet.ru/diser/5\_TsagolovZE/dis\_TsagolovZE.doc#1 35. Электронный ресурс:

http://dlib.rsl.ru/rsl01004000000/rsl01004568000/rsl01004568 36. Электронный ресурс:

http://www.bankreferatov.ru:80/referats/3BB90A59466558E9432

37. Электронный ресурс:

http://www.studfiles.ru/dir/cat34/subj1149/file18690/view167 38. Электронный ресурс:

http://dlib.rsl.ru/rsl01003000000/rsl01003010000/rsl01003010

39. Электронный ресурс: http://www.belpatent.net/stat5.htm/#1

40. Электронный ресурс:

http://dlib.rsl.ru/rsl01002000000/rsl01002609000/rsl01002609

41. Электронный ресурс: http://www.dslib.net/piwe-proizvodstvo/razrabotkasistemy

![](_page_65_Picture_179.jpeg)

42. Электронный ресурс:

http://dlib.rsl.ru/rsl01004000000/rsl01004884000/rsl01004884

43. Электронный ресурс:

http://inethub.olvi.net.ua/ftp/library/share/homelib/spec244

44. Электронный ресурс: http://earthpapers.net/vliyanie-suhoy-pivnoy-drobiny-ibiolo

45. Электронный ресурс:

http://dlib.rsl.ru/rsl01004000000/rsl01004696000/rsl01004696

![](_page_66_Picture_50.jpeg)